## T.C. AKDENİZ ÜNİVERSİTESİ

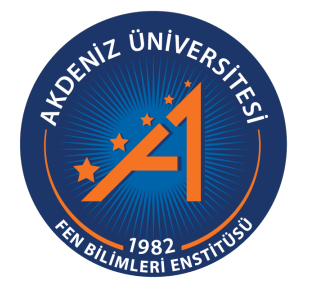

# GAIA IŞIĞINDA MİKRO-MERCEKLEME OLAYLARININ İNCELENMESİ

## **MUHAMMED FATİH DARTICI**

## FEN BİLİMLERİ ENSTİTÜSÜ

# UZAY BİLİMLERİ VE TEKNOLOJİLERİ ANABİLİM DALI

# YÜKSEK LİSANS TEZİ

HAZ˙IRAN 2020

ANTALYA

## T.C. AKDENİZ ÜNİVERSİTESİ

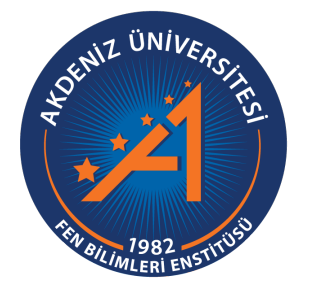

# GAIA IŞIĞINDA MİKRO-MERCEKLEME OLAYLARININ İNCELENMESİ

## MUHAMMED FATİH DARTICI

## FEN BİLİMLERİ ENSTİTÜSÜ

# UZAY BİLİMLERİ VE TEKNOLOJİLERİ ANABİLİM DALI

# YÜKSEK LİSANS TEZİ

HAZ˙IRAN 2020

ANTALYA

## T.C. **AKDENİZ ÜNİVERSİTESİ** FEN BİLİMLERİ ENSTİTÜSÜ

# GAIA IŞIĞINDA MİKRO-MERCEKLEME OLAYLARININ İNCELENMESİ

## **MUHAMMED FATİH DARTICI**

# UZAY BİLİMLERİ VE TEKNOLOJİLERİ ANABİLİM DALI YÜKSEK LİSANS TEZİ

Bu tez ....../....../2020 tarihinde jüri tarafından Oybirliği/Oyçokluğu ile kabul edilmiştir.

Prof.Dr. Volkan BAKIŞ (Danışman)

Prof.Dr. Zeki EKER

Prof.Dr. Ömür ÇAKIRLI

# GAIA IŞIĞINDA MİKRO-MERCEKLEME OLAYLARININ İNCELENMESİ MUHAMMED FATİH DARTICI

#### Yüksek Lisans Tezi / Uzay Bilimleri ve Teknolojileri Anabilim Dalı

#### Danışman: Prof.Dr. Volkan BAKIŞ

#### Haziran 2020; 42 sayfa

Astrofiziksel objelerin kütleçekimsel etkisiyle ışığı bükmesi astronomlar için bir araç haline gelmiştir. Bu olay Kütle-Çekimsel Mercekleme olarak bilinir. Merceklenme için iki veya daha fazla objenin gökyüzünde aynı hizaya gelmesi gerekmetedir. Gözlemci için doğru şartlar sağlandığında mercekleme olayı objelerin pozisyonu ve kompozisyonu hakkında bilgi vermektedir. Oldukça kullanışlı bir araç olan Kütle-Çekimsel Mercekleme hassas fotometrik gözlem ve astrometrik veriye ihtiyaç duymaktadır. Işığın bükülme miktarı objenin kütlesine bağlı olacağı için küçük kütleli objelerin oluşturacağı mercekleme olayı, objeden gelen parlaklık miktarını da aynı oranda küçük bir miktarda değiştirecektir ve bu özel olaya da mikro-mercekleme adı verilir. Mikro-mercekleme aynı objeler için tekrarı olmayacagı için tüm gökyüzünü veya bu olayın ˘ gerçekleşebileceği konumlar yıl boyunca gözlenmesi gerekmektedir. Bu gözlemleri yapan projelerden biri olan OGLE (Optical Gravitational Lensing Experiment) fotometrik verilerini erken uyarı sistemi ile paylaşmaktadır. Bu tez kapsamında OGLE'nin erken uyarı veri setini kullanarak Mercekleme olayının parametrelerini hesaplamamıza ve daha sonraki obje için yeni çözümler yapabilecek bir program yazmak amaçlanmıştır.

Yazılan program OGLE-EWS üzerinden fotometrik veriyi alarak, istatistik kullanarak parametreler hesaplamaktadır. Bu objeleri varsa GAIA (Global Astrometric Interferometer for Astrophysics) veri setiyle eşleştirme yaparak paralaks ve öz-hareket bilgilerini almaktadır. Elde edilen verileri katagorize ederek ilerdeki yapılacak olan tüm gökyüzü tarama tarzındaki çalışmalar için bir alt zemin oluşturmaktadır.

ANAHTAR KELİMELER: Işığın Bükülmesi, Kütleçekimsel Mercekleme, OGLE, **GAIA** 

**JÜRİ:** Prof.Dr. Volkan BAKIS

Prof.Dr. Zeki EKER

Prof.Dr. Ömür ÇAKIRLI

#### ABSTRACT

# INVESTIGATION OF MICRO-LENSING EVENTS IN GAIA LIGHT MUHAMMED FATİH DARTICI

#### MSc Thesis in SPACE SCIENCE and TECHNOLOGY

#### Supervisor: Prof.Dr. Volkan BAKIŞ

#### June 2020; 30 pages

It is a tool for astronomers that astrophysical objects bend the light with the gravitational effect. This event is known as Gravitational Lensing. Two or more objects must be aligned in the sky for such a lensing. When the right conditions are provided for the observer, the lensing event gives information about the position and composition of the objects. Mass-Gravitational Lensing, a very useful tool, requires precise photometric observation and astrometric data. Since the amount of bending light will depend on the mass of the object, the lensing event that small mass objects will change the amount of brightness coming from the object in the same proportion by a small amount, and this special event is called micro-lensing. Since micro-lensing will not repeat for the same object, it is necessary to observe the entire sky or the locations where this event can take place throughout the year. OGLE (Optical Gravitational Lensing Experiment), one of the projects making these observations, shares its photometric data with the early warning system. Within the scope of the thesis, it is aimed to calculate the parameters of the lensing event by using OGLE's early warning data set and to develop a program that can make new solutions for the next studies.

A computer code written does the calculations by taking photometric data over OGLE-EWS (Optical Gravitational Lensing Experiment-Early Warning System) and using statistics. It obtains parallax and self-motion information by matching these objects with the GAIA (Global Astrometric Interferometry for Astrophysics) data set, if any. It creates a subfloor for future work by cataloging the obtained data.

KEYWORDS: Light Bending, Gravitional Lensing, Micro-Lensing, OGLE, GAIA

**COMMITTEE: Prof.Dr. Volkan BAKIS** 

Prof.Dr. Zeki EKER

Prof.Dr. Ömür ÇAKIRLI

#### ÖNSÖZ

Işığın uzayda her hangi bir obje tarafından bükülmesi ve bükülen ışığın Dünya'dan gözlenmesi, ışığı büken objenin kütlesine dair bilgi vermektedir. Kütleçekimsel Mercekleme ışığı büken objenin ışık yayıyor olmasına ihtiaç duymaz o yüzden geleneksel yöntemlerle gözlenemeyecek olan objeler hakkında dahi bilgi edinmemize yardımcı olmaktadır. Astronomide en zor elde edilen ve en önemli verilerden olan objelerin kütlelerinin hesaplanmasını sağlayan bu olay, yakın tarihte bir çok çalışmanın konusu olmuştur ve daha da niceleri başlamaktadır. Tez kapsamında bu olayların seçilmesi ve analizi için litaratüre katkı sağlayabileceğini düşünülen bir program yapmak amaçlanmıştır.

Tezin başlamasını ve daha ileri aşamalara gelmesini sağlayan sayın hocam Prof. Dr. Volkan BAKIŞ'a sonsuz teşekkürlerimi sunarım.

Her zaman desteklerini ve sevgilerini benimle paylaşan aileme teşekkür ederim.

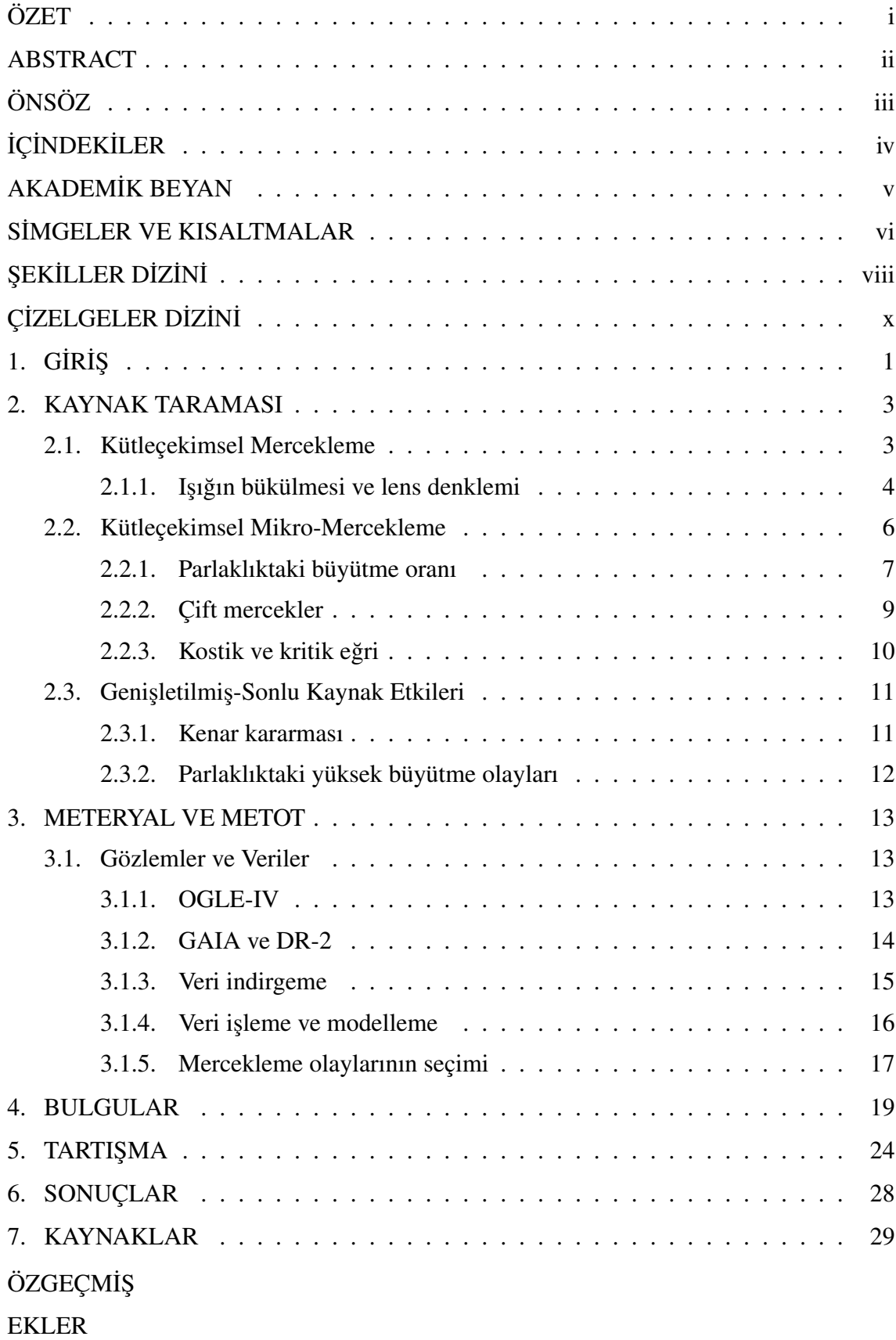

# **İÇİNDEKİLER**

#### AKADEM˙IK BEYAN

Yüksek Lisans Tezi olarak sunduğum "GAIA Işığında Mikro-Mercekleme Olaylarının İncelenmesi" adlı bu çalışmanın, akademik kurallar ve etik değerlere uygun olarak yazıldığını belirtir, bu tez çalışmasında bana ait olmayan tüm bilgilerin kaynağını gösterdiğimi beyan ederim.

...... / ...... / ......

MUHAMMED FATİH DARTICI

## SİMGELER VE KISALTMALAR

## Simgeler

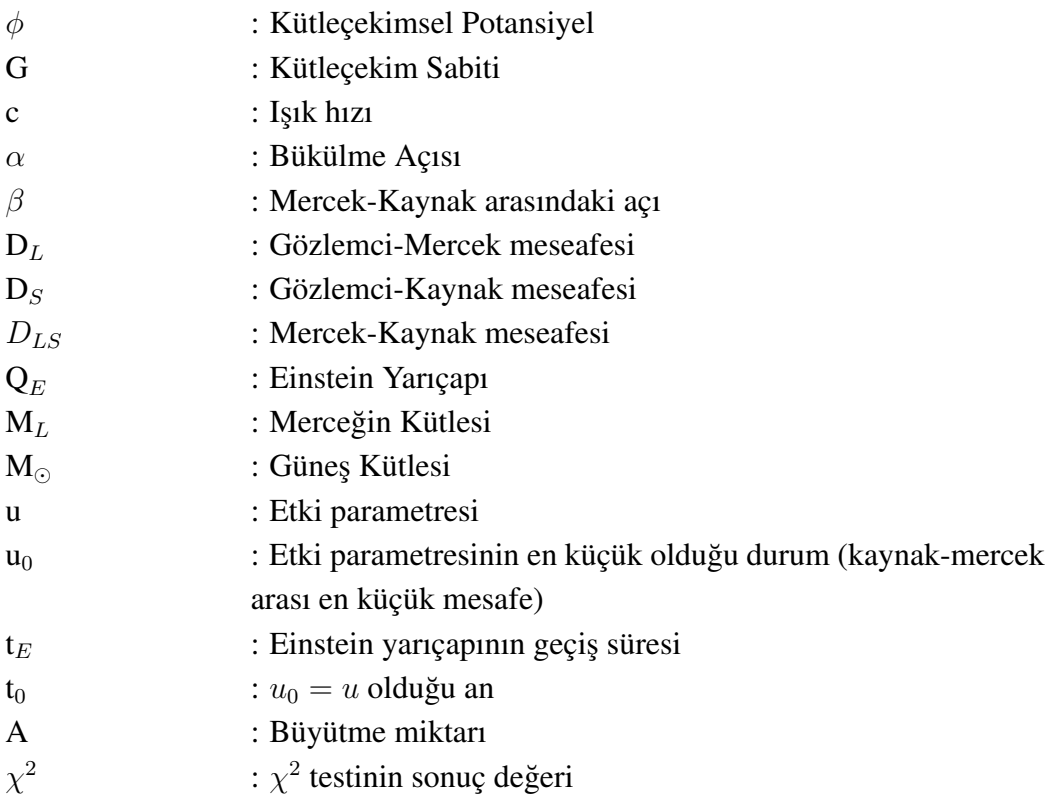

## **Kısaltmalar**

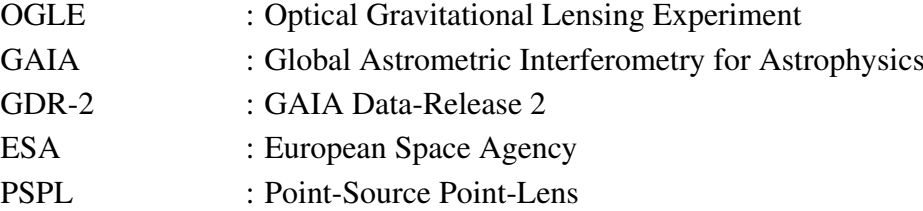

# ŞEKİLLER DİZİNİ

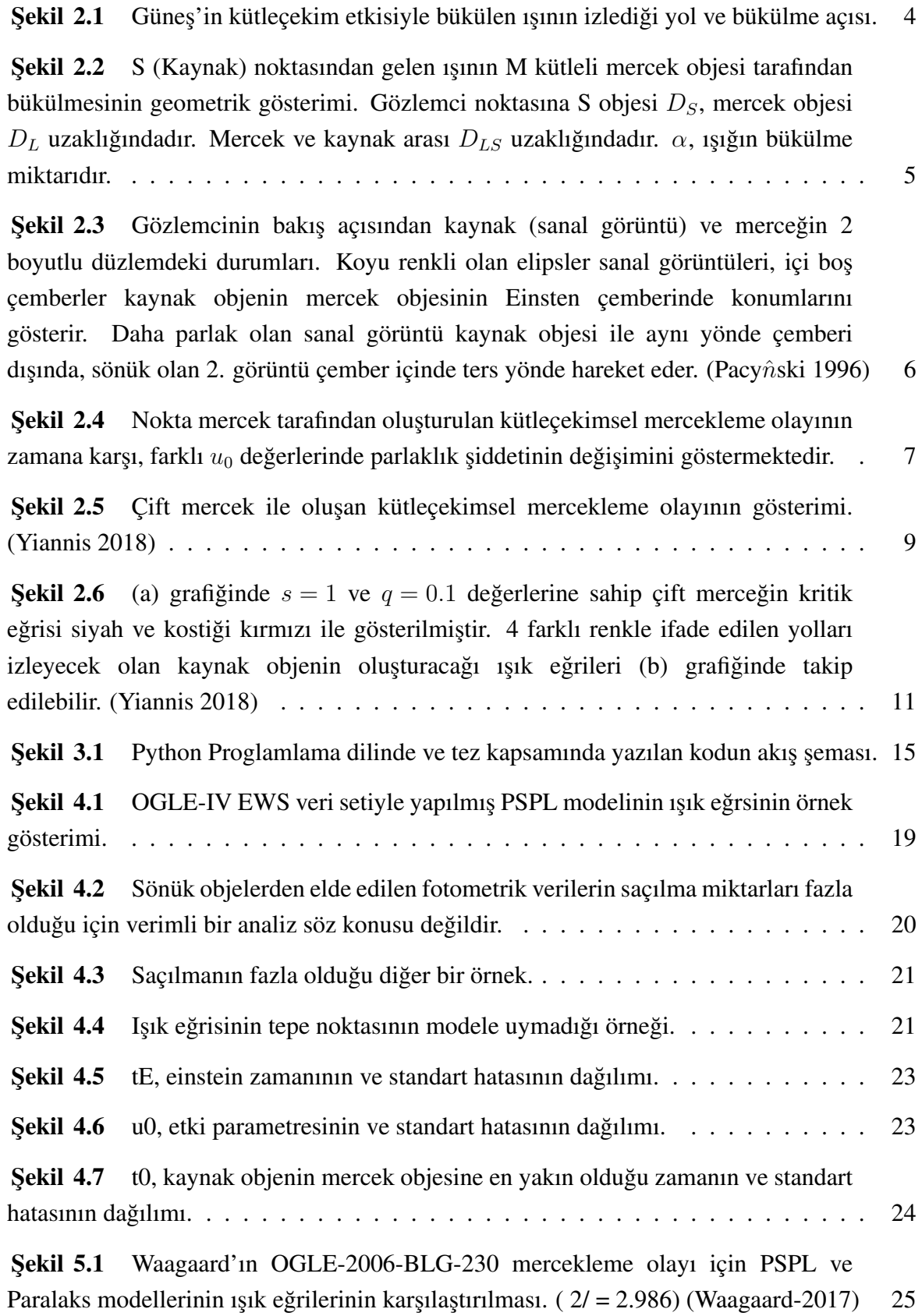

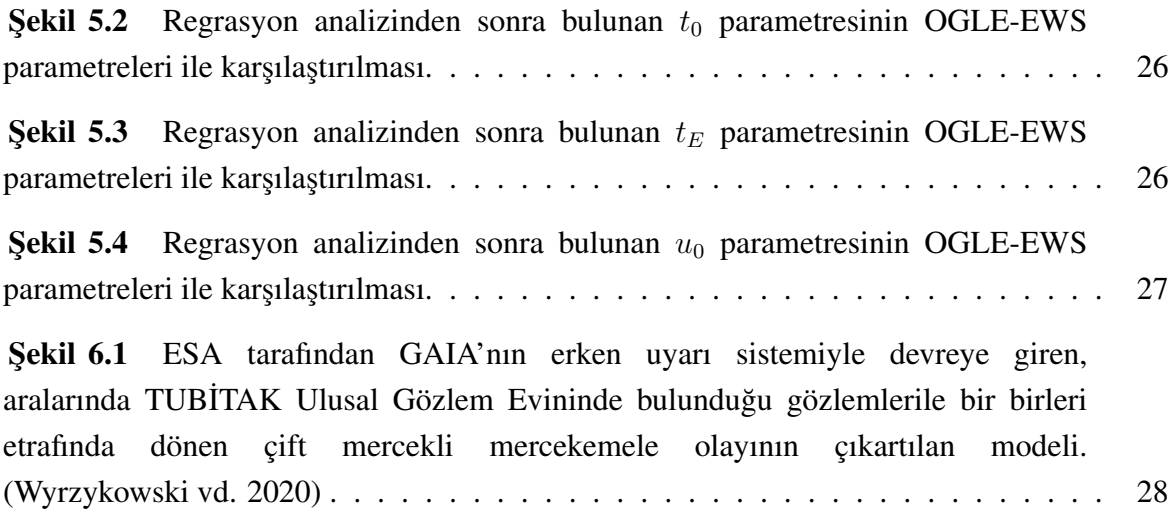

# ÇİZELGELER DİZİNİ

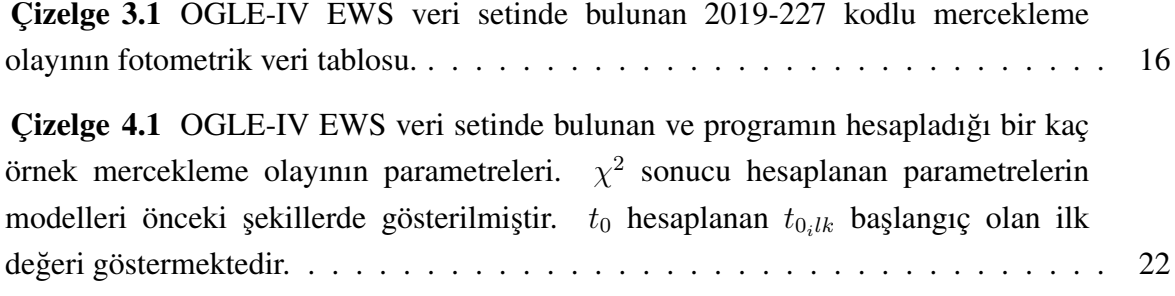

#### 1. GİRİŞ

1990'ların basına kadar evrenin yoğunluğunun az olması nedeniyle hızla genişlediğini veya daha da emin olduğumuz durum olarak galaksilerin kütleçekimsel kuvvet doğrultusunda genişleme hızının azaldığı düşünülüyordu. Fakat 1998 yılına geldiğimizde Hubble Uzay Teleskobu ile çok uzak bir süpernova patlamasının gözleminden sonra evrenin geçmişte genişleme hızının daha yavaş olduğu gözlendi (Kirshner 1999). Yani evren beklediğimiz gibi genişleme hızı azalmıyor aksine artıyordu. Ortadaki bu bilinmezlik, gözleyemediğimiz bir enerjinin ve maddenin varlığı ile açıklanabiliyordu. Bu durumu oluşturan enerjiye **Karanlık Enerji** ve maddeye ise Karanlık Madde adı verildi.

Karanlık madde hakkında, evrenin genişletmeyi yavaşlatması dışında çok az şey biliyoruz. Avrupa Uzay Ajansı (ESA) tarafından başlatılan Plank Görevi ile 2013 yılında, evrenin % 68.3'nün karanlık enerji, % 26.8'nin karanlık madde ve sadece %4.9'nun da bildiğimiz madde olduğunu belirlenmiştir<sup>1</sup>. Peki gerçekten görünen maddeden daha fazla miktarda bulunan karanlık madde nedir? Karanlık madde herhangi bir ışık yaymadığı için klasik yöntemlerle gözlemi mümkün değil. Evrende karanlık maddenin kütlesinin oluşturacağı Kütleçekimsel Mercekleme olaylarının keşfi ve analizi doğrultusunda karanlık maddelerin karakterlerini anlamamız kolaylaşacaktır.

Kütleçekimsel mercekleme herhangi bir objenin kütlesinin belirlemek için oldukça kullanışlı bir araçtır ve sadece objenin kütlesi değil karakteri hakkında da bilgi sahibi olmamızı saglar. 1915 yılında Einstein tarafından genel görelelik teorisi ile kanıtlanan, ˘ bir ışık kaynağından gelen ışığın kütlesi büyük bir objenin (mercek objesinin) yanından geçerken bükülmesiyle gözlenen olaydır.

Bu olay sadece karanlık maddelerin karakterlerini değil diğer bilinmeyen astrofiziksel objelerin keşfi için de oldukça kullanışlı bir araçtır. Objelerin konumlarının oluşturduğu geometri kullanılarak gelen ışığın mercek objesi tarafından değişikliğe uğratılan niceliğini öğrenmemize olanak sağlar. Bu nicelikler doğrultusunda objelerin en önemli parametrelerinden biri olan kütle'nin bu olayın analizi sonucu bulunma ihtimali vardır.

Kütleçekimsel mercekleme olaylarını gözlemek için 1992 yılında başlatılan OGLE (The Optical Gravitational Lensing Experiment) projesi bugüne kadar Samanyolu Galaksisi'nin merkezi ve Macellan Bulut'unda gerçekleşen bir çok mercekleme olayını ve bu olayların erken uyarı sistemi ile fotometrik gözlem verilerini paylaşmaktadır. Gözlemlenen mercekleme olaylarının fotometrik verileri ile yapılan analizler ışığında bir çok ötegezegen ve yıldız sistemleri keşfedilmiştir. 2013 yılında aktif göreve başlayan GAIA (Global Astrometric Interferometer for Astrophysics) uzay gözlemevinin paylaştığı astrometrik araçları, fotometrik kamerası ve Doppler etkisini ölçen

<sup>1</sup>https://www.nasa.gov/mission\_pages/planck/news/planck20130321.html

spektrometresi<sup>2</sup> ile elde edilen kaynak ve mercek objelerinin konumları mercekleme olayını daha hassas bir şekilde analiz etememizi sağlamaktadır. Elde edilen konum ve yıldızların gökyüzündeki öz hareketleri ve paralaksları sayesinde mercekleme olayı gerçekleştirecek kaynak ve mercek çiftlerinin tespiti veya mercekleme olayı yaşamış olan çiftlerin ayrışmasıdan sonra elde edilecek yeni paralaks ve öz hareketleri ile Kütleçekimsel Mercekleme olayını daha iyi anlamamıza yardımcı olacaktır.

Tez kapsamında OGLE-EWS (OGLE-Early Warning System) fotometrik verileri kullanılarak, tespit edilmiş mercekleme olaylarının parametreleri yeniden hesaplanarak GAIA kataloğundaki objeler ile karşılaştırma yapılması amaçlanmıştır. Yeni parametreler hesaplanırken Nokta-Kaynak Nokta-Mercek modeli ile regrasyon analizi yapılması planlanmış olup bulunan sonuçların hataları  $\chi^2$  testi ile kontrol edilecektir. GAIA kataloğundaki eşleşen objelerin konumları ile mercekleme olayını daha verimli çalışmamıza yardımcı olacak bir program geliştirmek ayrıca bu tezin amaçlarındandır.

<sup>&</sup>lt;sup>2</sup>https://www.esa.int/Science Exploration/Space Science/Gaia/Gaia creates\_richest\_star\_map\_of\_our\_Galaxy\_and\_beyond

#### 2. KAYNAK TARAMASI

1915 yılında Einstein'ın genel görelelik teorisi ışığın büyük kütleli bir cisim tarafından bükülebileceğini kanıtlamıştır. Işığın bükülmesinin en etkin kanıtları galaksilerin gerçek görüntüleri yanında sanal görüntülerininde alınan fotograflarda ˘ görünmesidir. Karanlık veya bilinmeyen objelerin sadece kütleleriyle gelen ışığı hem büküp hem de parlaklıgını artırması kütleçekimsel Merceklemeyi yakın tarihte ilgi çekici ˘ bir araç haline getirmiştir. Modern çağda kütleçekimsel mercekleme olaylarının araştırılması (Refsdal 1964)'ın bir değişen yıldızın mercekleme olayında oluşturacağı iki sanal görüntünün arasındaki ışığın alacağı mesafenin geçen süreleri farklarını hesaplayarak Hubble sabitinin bulunacağını yayınlamasıyla başlamıştır. Walsh'ın (1979) quasar 0957+561 gözlemi mercekleme olayı adayı olması hem teorisyenleri hem gözlemcilerin ilgisini çekmiştir. Bu yüzden mercekleme olaylarının keşfi kurulan ilk proje olan New Mexico'da CLASS (Cosmic Lens All Sky Survey) VLA (Very Large Telescope) kullanarak 22 yeni mercek sistemi bulmuştur (Myers vd. 2003). Daha sonra başlatılan projeler arasında 1992 yılında başlatılan Optical Gravitational Lensing Experiment (OGLE) litaratüre büyük katkılar sunmuştur. OGLE ile detaylı bilgilendirme 3.Bölümde verilecektir.

#### 2.1. Kütleçekimsel Mercekleme

Işık kaynağı olan bir objeden gelen ışık Güneş veya herhangi kütlece büyük bir objenin yanından geçerken yakınından geçtigi kütlenin kütleçekim potansiyeli tarafından ˘ etkilenmektedir. Bu potansiyel doğrusal bir yol izleyen ışının doğrultusunu değiştirmektedir. Bu olayın çözümü Newton'nun kütleçekim teorisi ve Einstein'nın genel görelelik teorileri ile açıklanabilmektedir. M kütleli bir cismin r uzaklıgındaki ˘ Kütle çekimsel (Newton) potansiyeli aşağıdaki ifade ile açıklanmaktadır.

$$
\phi = -\frac{GM}{r} \tag{2.1}
$$

Potansiyel  $(\phi)$  etkisiyle ısın yön değiştirerek doğrusal olmayan yol izlemeye başlar.

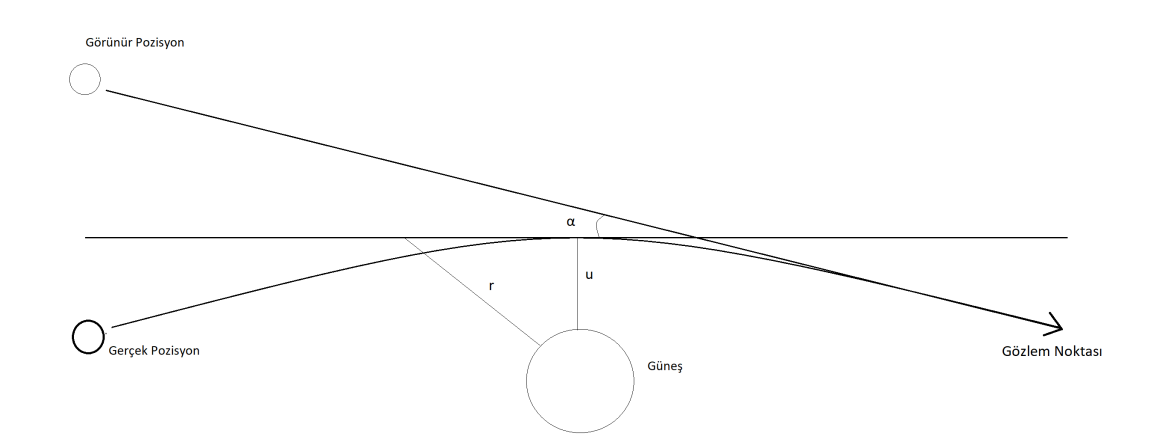

Şekil 2.1. Güneş'in kütleçekim etkisiyle bükülen ışının izlediği yol ve bükülme açısı.

Genel göreleliğe göre u, etki parametresi yani gelen ışının mercek objesine en yakın olduğu nokta ve Şekil 2.1'de gösterildiği gibi yaklaşık olarak ışığın bükülme açısı olan  $\alpha$ bulunabilir.

$$
\alpha(u) = \frac{4GM(u)}{c^2} \frac{1}{b} \tag{2.2}
$$

Bükülme açısı G kütleçekim sabiti, c ışık hızı olmak üzere ışığın mercek objesine en yakın olduğu andaki konumu ve M(u) kütlesi ile bağlantılıdır. Sonuç olarak gözlemci ışık kaynağını doğrudan göremeyecek, mercekleme olayını yapan mercek objesinin büktüğü ı¸sıkla olu¸san sanal bir görüntü görecektir.

#### 2.1.1. Işığın bükülmesi ve lens denklemi

Uzayda ışığın bükülmesini sağlayan kütlece ağır cisimlerin bir mercek gibi davrandığını kabul edersek ışığın bükülme miktarını mercek denklemleriyle açıklamamız mükündür. Bu senaryo için ışık kaynağının oldukça uzakta olması ve gelen ı¸sıgı bükecek olan cismin kütlesinin büyük olması olayın gözlenebilir olmasını artırır. ˘

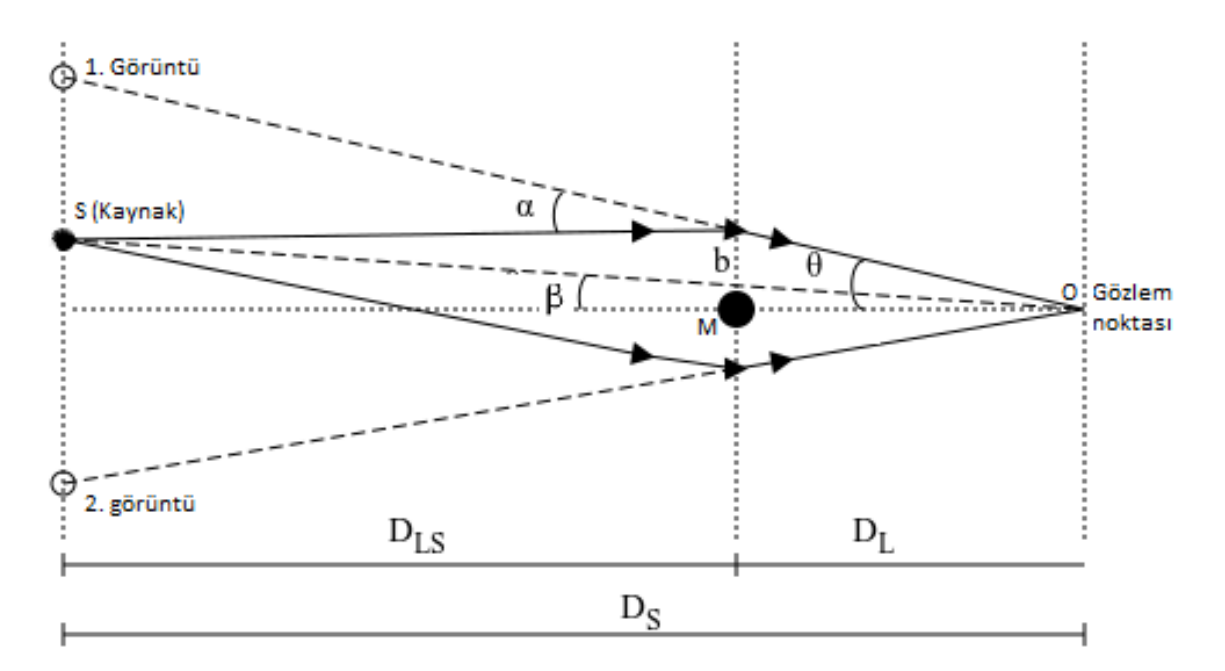

Şekil 2.2. S (Kaynak) noktasından gelen ışının M kütleli mercek objesi tarafından bükülmesinin geometrik gösterimi. Gözlemci noktasına S objesi  $D_s$ , mercek objesi  $D_L$ uzaklığındadır. Mercek ve kaynak arası  $D_{LS}$  uzaklığındadır.  $\alpha$ , ışığın bükülme miktarıdır.

Sekil 2.2'de O, M ve S noktalarının oluşturduğu üçgenin mercek denklemine göre çözümü aşağıdaki gibi olur.

$$
\theta D_S = \beta DS + \alpha D_{LS} \tag{2.3}
$$

Kaynak ve mercek objesinin aynı optik eksen üzerinde olduğunu varsayarsak (Şekil 2.2'de  $\beta = 0$ ), mercekleme olayının oluşturacağı sanal görüntüler bir çember şeklini alır ve bu çembere Einstein çemberi adı verili (Einstein 1936). Bu durumda  $\theta$  ya da açısal Einsten yarıçapı değeri;

$$
\theta_E = \sqrt{\frac{4GM_L}{c^2} \frac{D_{LS}}{D_L D_s}}\tag{2.4}
$$

 $M_L$ , mercek objesinin kütlesi olarak ifade edilmektedir. Işık kaynağını ve mercek kütlelerini nokta şeklinde ifade edersek yani Nokta-Kaynak Nokta-Lens (PSPL) olarak;

$$
\beta = \theta - \frac{\theta_E^2}{\theta} \tag{2.5}
$$

ikinci dereceden olan bağıntıyı çözersek,

$$
\theta_{\pm} = \frac{1}{2} \left( \beta \pm \sqrt{\beta^2 + 4\theta_E^2} \right) \tag{2.6}
$$

mercekleme olayı yaşandığında gözlemci noktasından Şekil 2.3'de de görüldüğü gibi, mercek objesi merkezde olmak üzere karşılıklı 2 sanal görüntü gözleneceğini belirtir.

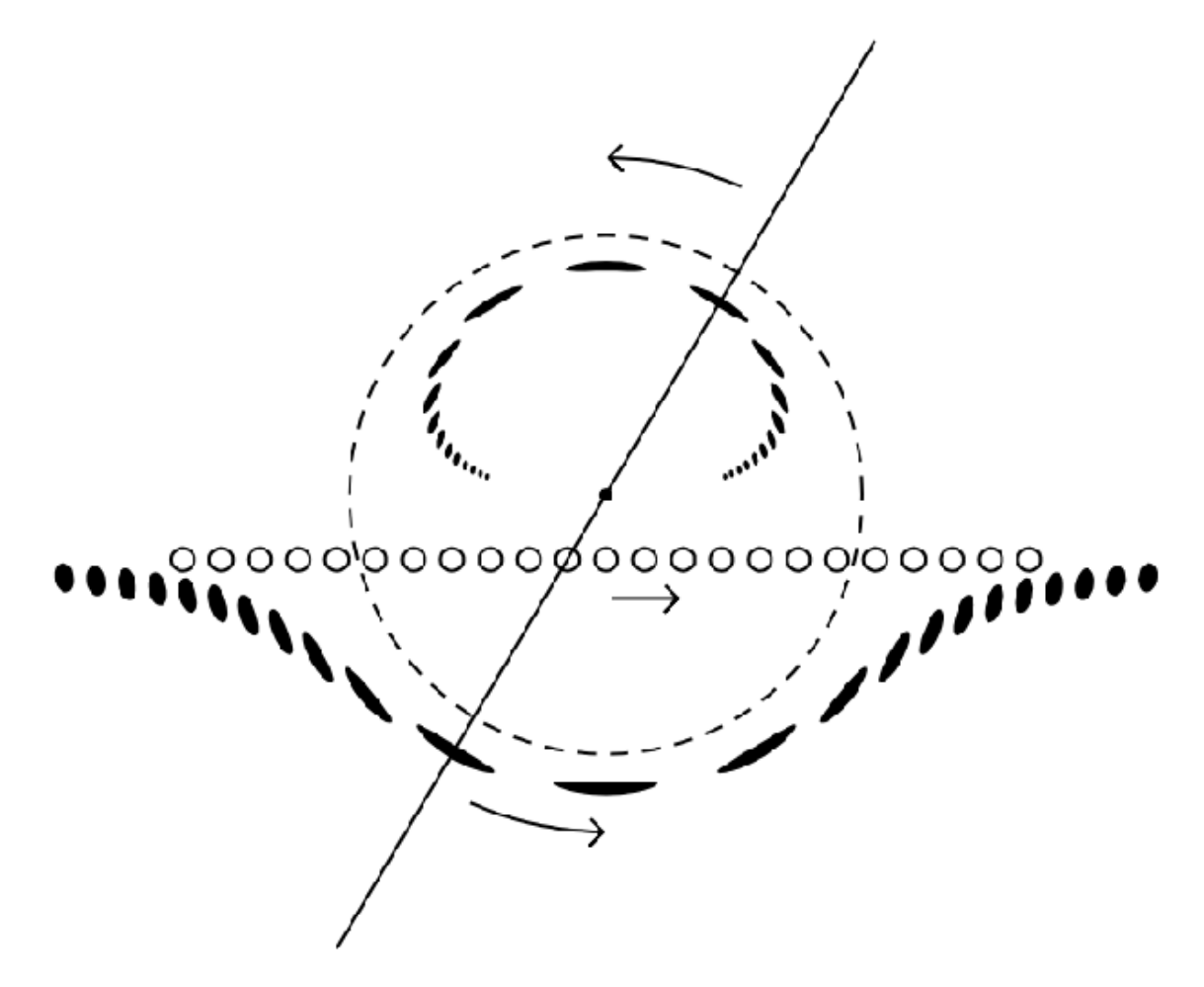

Şekil 2.3. Gözlemcinin bakış açısından kaynak (sanal görüntü) ve merceğin 2 boyutlu düzlemdeki durumları. Koyu renkli olan elipsler sanal görüntüleri, içi boş çemberler kaynak objenin mercek objesinin Einsten çemberinde konumlarını gösterir. Daha parlak olan sanal görüntü kaynak objesi ile aynı yönde çemberi dışında, sönük olan 2. görüntü çember içinde ters yönde hareket eder. (Pacy*în*ski 1996)

#### 2.2. Kütleçekimsel Mikro-Mercekleme

Mercekleme olayının doğası gereği oluşan sanal görüntülerin büyüklüğü ve şiddeti merceğin kütlesiyle doğru orantılıdır. Şekil 2.2'deki senaryoyunun oluşması için mercek objesinin kütlesinin büyük olması gerekir. Samanyolunda 14 kpc uzaklıktaki bir kaynağın 9 kpc uzaklıktaki 1.2  $M_{\odot}$  kütleli bir mercek objesi yanından geçerken oluşturacağı geometrinin parametrelerini hesaplayacak olursak;

$$
D_S = 14kpc, D_L = 9kpc, M = 1.2M_{\odot}
$$

$$
\theta_E = \sqrt{\frac{4G(1.2M_{\odot})(u)}{c^2} \frac{5}{14*9}} = 0.43mas
$$

sonucunu buluruz. Yukarıda hesaplanan 0.43 mikro açısaniyesi teleskop görüntüntülerinde ayırt edemeyeceğimiz kadar küçüktür (Einstein 1936). Fakat Pacy*înski* (1986) merceklenme sırasında kaynak objelerinin parlaklıklarının artıgını ve bu parlaklık ˘ oranının bize mercek objesi hakkında bilgi vereceğini belirtmiştir. Yani kaynaktan gözlemciye gelen toplam akı miktarı mercek etkisi ile artacaktır. Bu artış miktarı bize mercekleme olayının parametrelerini vermektedir. Bir sonraki bölüm bu artışı anlatmaktadır.

#### 2.2.1. Parlaklıktaki büyütme oranı

Kaynak objenin parlaklığı mercekleme olayı gerçekleşirken yüzeyde sabit kalır fakat Liouville teoremine göre bükülen ışık toplam akıyı artırır. İki sanal görüntü için toplam büyütme oranı yani olay anında gözlemci noktasına ulaşacak toplam akı analitik olarak;

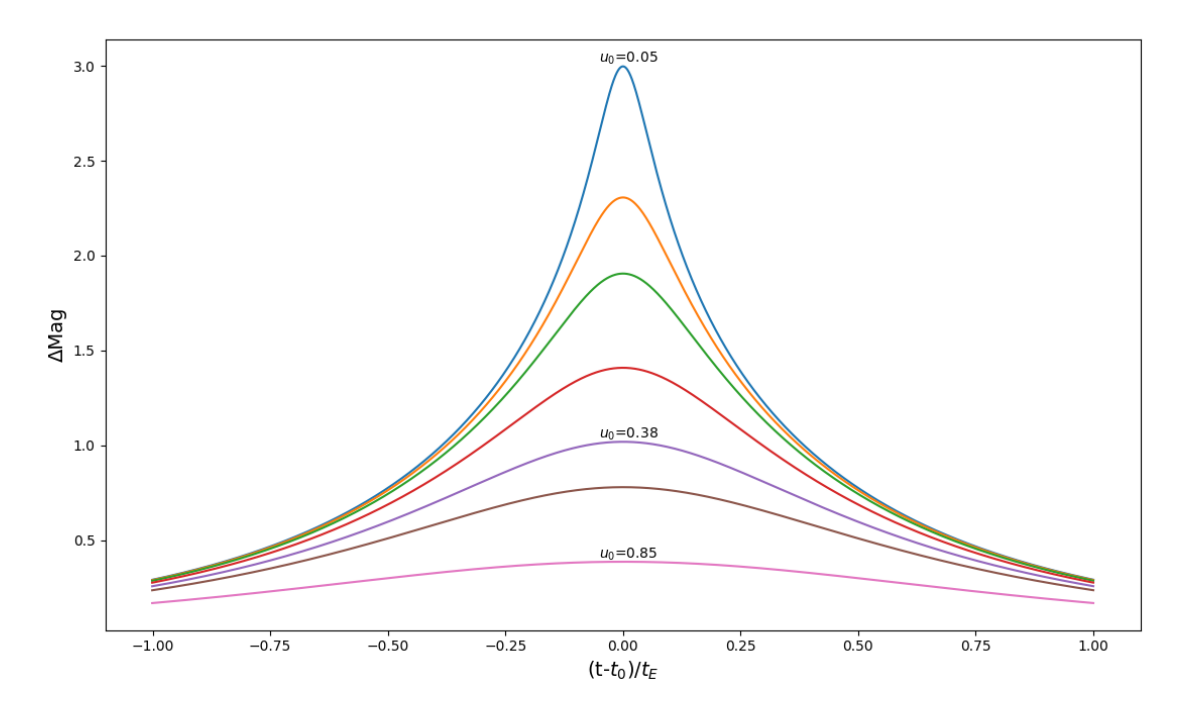

Şekil 2.4. Nokta mercek tarafından oluşturulan kütleçekimsel mercekleme olayının zamana karşı, farklı  $u_0$  değerlerinde parlaklık şiddetinin değişimini göstermektedir.

$$
A_{\pm} = \left[1 - \left(\frac{Q_E}{Q_{\pm}}\right)^4\right] = \frac{u^2 + 2}{2u\sqrt{u^2 + 4}} \pm \frac{1}{2}
$$
 (2.7)

ile ifade edilir. Şekil 2.4'de gösterilen  $u$ , mercek ve kaynak arasındaki açısal ayrışma katsayısı. Yani kaynak ve mercek objeleri hareket ettikçe sistemin parlaklığının değişeceğini belirtmektedir. Bu değişimin toplam süresi, Einstein zamanı  $t_E$  olarak da tanımlanır.

$$
t_E = \frac{D_L Q_E}{\nu_\perp} \tag{2.8}
$$

Einstein zamanına bağlı olarak oluşan Einstein  $(Q_e)$  çemberinin büyüklüğü denklem 2.9'da verilmiştir;

$$
Q_e = \frac{t_e \nu_\perp}{D_L} \tag{2.9}
$$

 $\nu_{\perp}$ , kaynak gözlemci doğrultusunda mercek düzlemi üzerindeki aldığı yolun dikeydeki hızıdır.

İki sanal görüntünün toplam büyütmesi Pacy $\hat{n}$ ski (1996),

$$
A(u) = A_{+} + A_{-} = \frac{u^{2} + 2}{u\sqrt{u^{2} + 4}}
$$
\n(2.10)

şeklinde ifade etmiştir. Etki parametresi  $u$  zamanla değişen kaynağın konumunun mercek düzleminde merceğe olan uzaklığının Einstein çemberi'ne oranıdır.

Denklem (2.8)'deki ifadeyi kullanarak zaman bağlı olan etki parametersi olan u'yu,

$$
u(t) = \sqrt{u_0^2 + \left(\frac{t - t_0}{t_E}\right)^2}
$$
 (2.11)

şeklinde ifade edebiliriz.  $t = t_0$  kaynak objenin mercek objesine en yakın olduğu zamanı ve  $u = u_0$  etki parametresinin en küçük olacağı değeri gösterir. (2.10) ifadesinde yerine koyduğumuzda aşağıdaki oranı elde ederiz.

$$
A_{max} \simeq \frac{1}{u_0} \tag{2.12}
$$

Astrofiziksel obje olarak yogun bölgelerde arkaplandan gelen akı miktarı da mercekleme ˘ olayını etkileyebilir. Toplam akı hesaplanırken kaynağın mercekleme yapmadığı bölge ve arkaplan akısı da eklenmelidir.

#### 2.2.2. Çift mercekler

Buraya kadar olan bölümde nokta kaynak nokta mercek (PSPL) çiftinin oluşturduğu mercekleme olayını tanımlamaya çalıştık. Eğer mercek olarak iş gören iki cisim varsa, ışık eğrisi daha kompleks bir yapıya bürünecektir.

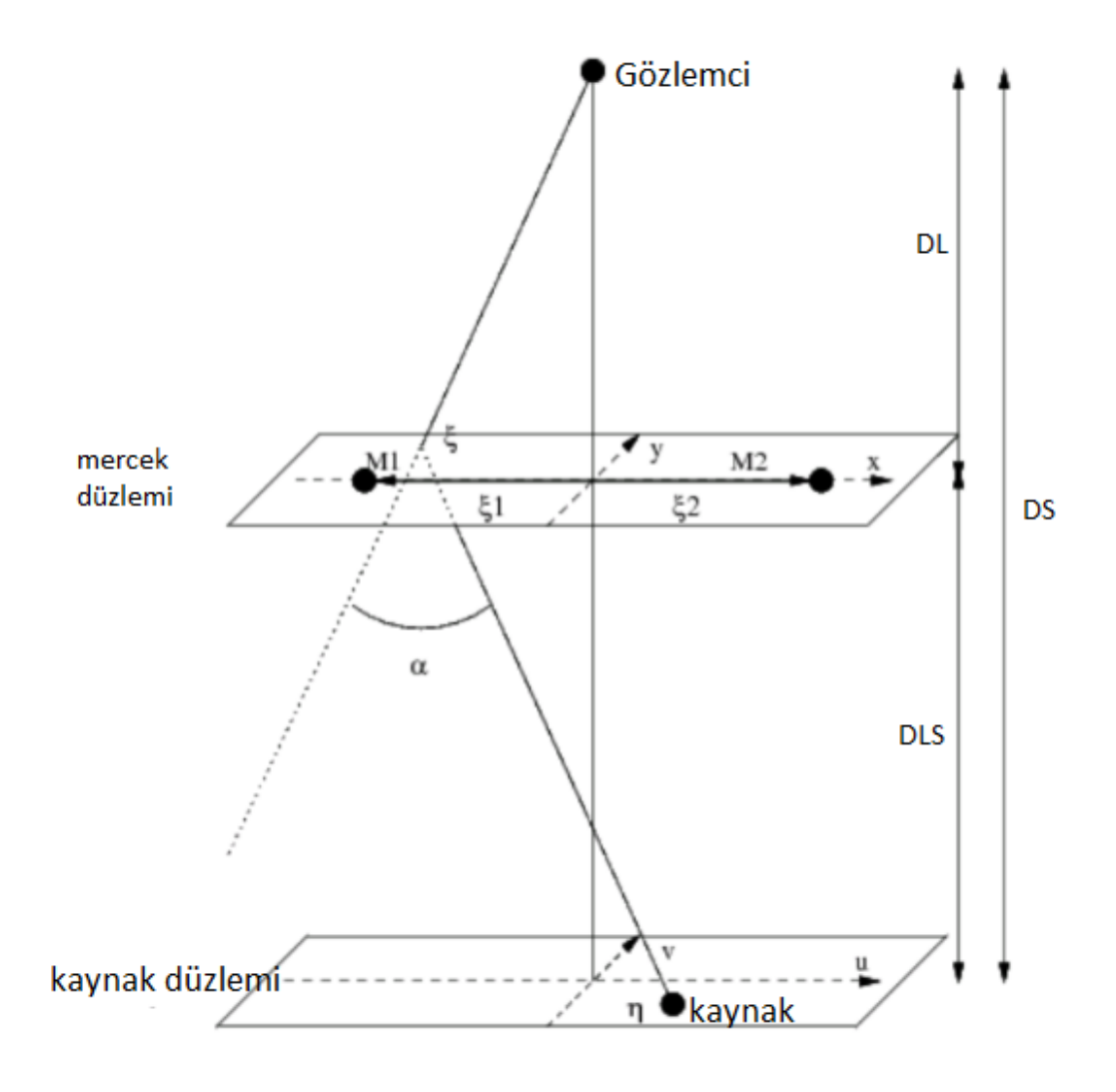

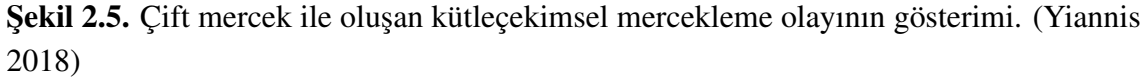

 $M_1$  ve  $M_2$  objelerinden oluşan bir mercek düzlemi üzerinde örnek verecek olursak, iki obje için bükülme açısı;

$$
\alpha(\xi) = \frac{4GM}{c^2} \left( M_1 \frac{\xi - \xi_1}{|\xi - \xi_1|} + M_2 \frac{\xi - \xi_2}{|\xi - \xi_2|} \right) \tag{2.13}
$$

olarak tanımlayabiliriz. Şimdi kaynak düzlemi üzerinden gelen ışın (Şekil 2.5'de kaynağın çıkış noktası)  $\eta(u, \nu)$  noktası için mercek denklemini yazacak olursak;

$$
\eta = \xi \frac{D_S}{D_L} - D_{LS}\alpha(\eta) \tag{2.14}
$$

Denklem 2.12 ve denklem 2.13 ifadelerini aşağıdaki ifadeler ile birleştirirsek;

$$
\omega(u, \nu) = \frac{\eta}{D_S}
$$

$$
z(x, y) = \frac{\eta}{D_L}
$$

$$
m_i = \frac{4GM_iD_{LS}D_L}{c^2D_S}
$$

Sonuç olarak kaynak ve mercek eksenleri üretilir.

$$
\omega = z - m_1 \frac{z - z_1}{|z - z_1|^2} - m_2 \frac{z - z_2}{|z - z_2|^2}
$$
\n(2.15)

¸Sekil 2.5'de kaynak düzlemi üzerinde bulunan kaynak noktasının koordinatı olarak kabul ettiğimiz  $w(u, \nu)$  noktasından gelen bir ışın mercek düzlemine  $z(x, y)$  noktasinda çarpıyor. Mercek objelerinin konumları kompleks köklerin bulunmasıyla gerçekle¸sebilir (Schneider ve Weiss 1986).

 $w = u + i\nu$  ve  $z = x + iy$  ifadelerini tanımlayarak (2.15) ifadesini yeniden yazabiliriz.

$$
\omega = z - m_1 \frac{1}{z - z_1} - m_2 \frac{1}{z - z_2} \tag{2.16}
$$

PSPL modelinden farklı olarak çift mercekle oluşan mercekleme olayında yeni parametre olarak  $q = \frac{m_1}{m_2}$  $\frac{m_1}{m_2}$  kütlelerin oranı, öngörülen kaynak-mercek ayrışma katsayısı  $s$ ve mercek kütlelerinin toplam kütleye oranı  $\epsilon = \frac{m_i}{M}$  $\frac{m_i}{M}$  parametreleri vardır.

#### 2.2.3. Kostik ve kritik eğri

Denklem  $(2.16)$  ifadesindeki z, belirli değerlere geldiğinde gözlemci noktasından bakıldığında mercek düzleminin dışında kritik eğri ve içeride kostik adı verilen bölgeler oluşturur. Çift mercekleme olayının oluşturacağı görüntü sayısı kostik eğrinin etrafındaki hareketi ile değişir. Kaynak obje kritik eğrinin dışında ise iki sanal görüntü oluşur, eğrinin içersinde ise biri dışında ve ikisi içeride olmak üzere 3 farklı görüntü oluşur. Kaynak obje kostik bölgeye girdiğinde biri içeride diğeri dışarıda olmak üzere 2 tane daha görüntü oluşur. Toplam 5 görüntülü bir yapı oluşturur. Şekil 2.6'da gösterildiği gibi, kostiklerin şekilleri  $q$  mercek kütlelerin oranlarına ve ayırma katsayısı  $s$ 'ye bağlıdır.

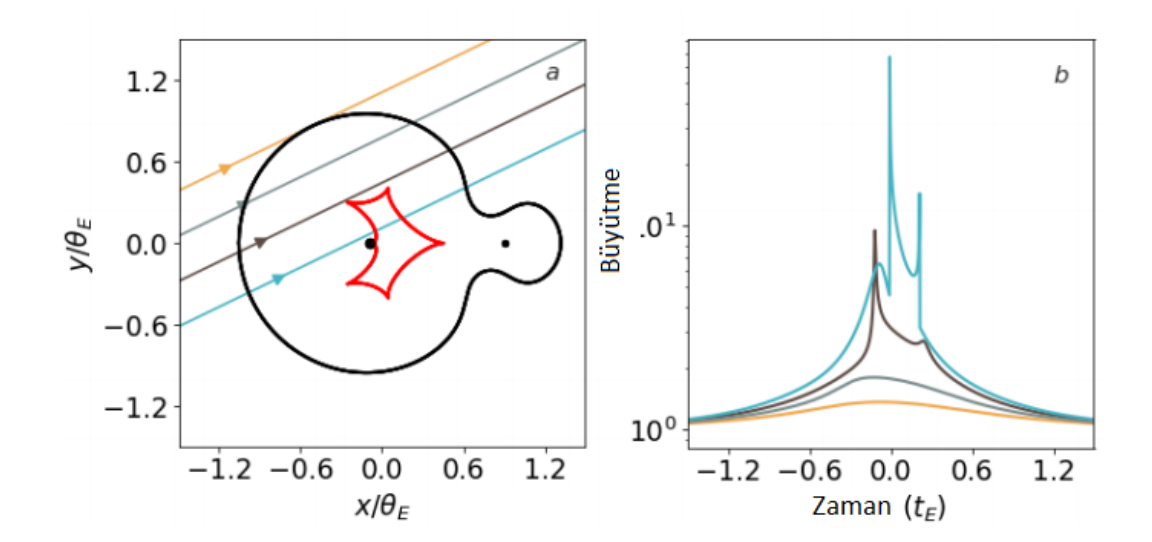

**Sekil 2.6.** (a) grafiginde  $s = 1$  ve  $q = 0.1$  degerlerine sahip cift mercegin kritik egrisi siyah ve kostiği kırmızı ile gösterilmiştir. 4 farklı renkle ifade edilen yolları izleyecek olan kaynak objenin oluşturacağı ışık eğrileri (b) grafiğinde takip edilebilir. (Yiannis 2018)

#### 2.3. Genişletilmiş-Sonlu Kaynak Etkileri

Mercekler tarafından üretilen kostiklerin yakınında, kaynak yıldız akısı büyük bir toplam büyütmeye maruz kalır. Dahası, kaynak boyutu önemli oldugunda, güçlü bir ˘ büyütme gradyanı nedeniyle kaynak kostiklerin etrafında farklı ¸sekilde büyür. Mercegin ˘ kaynağa göre doğru hareketi genellikle sık örneklenen ışık eğrisini elde etmek için yeterince yavaştır. Bu, kaynak yıldızın yüzeyinde yüksek bir uzaysal çözünürlüğe sahip olmasını saglar ve bu nedenle parlaklık profili gözlemlerden türetilebilir. Sonlu kaynak ˘ etkileri olarak adlandırılan bu etkiler, mikro mercekleme olayının kenar kararmasını araştırmak için güçlü bir araç olduğunu kanıtlamıştır. İkincisinde, eğer açısal kaynak boyutu kaynak merkezi ile nokta benzeri kostik arasındaki açısal ayrımdan düzenli veya büyükse, ışık eğrisinde genişletilmiş kaynağın etkisi ortaya çıkabilir.

#### 2.3.1. Kenar kararması

Gerçekte, yıldız diskleri eşit derecede parlak değildir. Belirli durumlarda, yoğunluklarının disk merkezinden kenara değişimleri gezlenebilir. Kenar kararması olarak bilinen bu etki, yıldız atmosferindeki yoğunluk ve sıcaklık değişimlerinin sonucudur ve geometri ile ilgilidir.

#### 2.3.2. Parlaklıktaki yüksek büyütme olayları

Kaynak, mercek objesinin göreceli olarak etrafından geçerken eger en yakın mesafesi ˘ Einstein çemberinden çok küçük olursa  $(u_0 \ll 1)$  oluşacak olan büyütme miktarı  $A_max \approx 1/u_0 >> 1$  olacaktır.

Bu tip mercekleme olayları, kaynak objeye bağlı ikinci bir cisimin (gezegen, cüce yıldız vb.) keşfi ve gözlemi için kolaylık sağlamaktadır (Griest ve Safizadeh 1998). Özellikle küçük kütleli gezegenlerin ke¸sfi için kullanılan bir tekniktir. Yüksek büyütme olayları, genişletilmiş kaynak etkilerinden doğrudan etkilenirler.

#### 3. METERYAL VE METOT

Mercekleme olayının doğası gereği yaşanacak olan mercekleme olaylarının ne kadar sürede ve nerede yapılacağını kestirmek zor olduğu için gökyüzünde geniş bir alanı kapsayarak gözlemlerin yapılması gerekmektedir. Bu olayın tekrarı olmayacagı için ˘ gözlemlerin sıklığı ve kalitesi önemli bir etmen olmaktadır.

### 3.1. Gözlemler ve Veriler

Tez kapsamında seçilen ve güncel olarak hala devam eden mikro-mercekleme için gerekli olan parametrelerin sağlandığı OGLE ve GAIA projelerinin halka açık olan veri setleri kullanılacaktır. OGLE projesi hala güncel olarak veri paylaşan ve istatistiksel olarak düzeltme yapılmış fotometrik verileri ve GAIA astrofiziksel objlerin astrometrik çözümlerini ve parametrelerini payla¸smaktadır.

#### 3.1.1. OGLE-IV

Optical Gravitational Lensing Experiment (OGLE), Paczynski'nin (1986) kütleçekimsel mercekleme ile Samanyolu Galaksisi içerisindeki karanlık madde arayışı ve mercekleme olaylarını incelemek amacıyla 1990'lü yıllardan itibaren galaksi merkezini tarayarak, parlaklık değişimlerini tespit etmektedir (Udalski 2015). OGLE projesi kapsamında geliştirilen OGLE-EWS yani erken uyarı sistemi (Udalski 1994) tespit edilen mikro-mercekleme olaylarını paylaşmaktadır. Tez kapsamında OGLE-IV EWS<sup>3</sup>'de yayınlanan mercekleme olayları analiz edilmiştir. OGLE'nin, Warsaw Üniversitesine ait teleskobu aşağıdaki özelliklere sahiptir.

- 1.3m (51") ana ayna yarıçapına.
- 1:9.2 (1:2.8 primary) Ritchey-Chretién sistemi, 17.4 arcsec/mm odak ölçeğine.
- $\bullet$  1.4x1.4 derece alan genişliğine.
- $\bullet$  2048\*4096 piksel çözünürlüğe.

OGLE Galaksinin 31°'lik kısmındaki 150 milyon objeyi tarayarak buldukları mercekleme olaylarını, çok-boyutlu seçim yaparken diğer metodlara karşı avantajlı olan Random Forest (RF) makine ögrenimi metodu ile analiz etmektedir (Wyrzykowski ˘ 2015). Bulunan olaylar, Markov chain Monte Carlo (MCMC) methodu kullanılarak PSPL modelinin parametreleri istatistiksel olarak düzeltilmektedir.

<sup>3</sup>http://ogle.astrouw.edu.pl/ogle4/ews/ews.html

#### 3.1.2. GAIA ve DR-2

GAIA, galaksimizin 3 boyutlu haritasını çıkarmak amacıyla başlatılmış bir proje olup, 2013 yılında Guiana Uzay Merkezi'nden (Fransız Guyanası, Güney Amerika) Soyuz-Fregat roketi ile firlatilan ve Güneş-Dünya sisteminin Lagrangian L2 noktasında konumlanarak galaksideki objelerin pozisyonları, açısal ve radyal hızları, formasyonları ve evrimleri hakkında bilgi saglamaktadır (Lindegren vd. 2012). GAIA'nın görevi ˘ matamatiksel ve fiziksel modellerin uygulanması için veri saglamaktır. Daha önceki ˘ proje olan Hippercos ile karşılaştırıldığında, Hipparcos'un 120.000 yıldızı katalogladığı verlerde Gaia, yaklaşık 10.000 kat daha fazla ve yaklaşık 40 kat daha yüksek hassasiyetle tarama yapmaktadır.

2013 yılından itibaren amaçladıkları 1 milyardan fazla her bir obje için ortalama 70'den fazla gözlem yapılacagı ve objelerin gökyüzündeki açısal konumları ve zamana ˘ karşı pozisyonlarının değişimini gözleyerek paralakslarını bulmaktadır. GAIA fotometrik gözlemler için kırmızı ve mavi ı¸sıkölçer (BP/RP) enstrumanlarını kullanarak 320–1000 nm bandında 20 kadir parlaklığa kadar olan objelerin fotometrik hesaplamarını ve ayrıca 17 kadire kadar parlak olan objeleri tayfölçeri (RVS) sayesinde 847–874 nm (kalsiyum iyon) bandında gözleyerek Dopler etkisi ile radyal hızlarını hesaplamaktadır.

GAIA ekibinin 2016 yılında yayınladıkları DR-1 (Data Release 1) veri setinde bulunan objelerin astrometrik çözümleri olan pozisyon, parlaklık ve öz hareket bilgileri paylaşılmıştır. Astrometrik çözümlerin hassasiyetleri 20 mikrosaniye  $(\mu as)$  olması hedeflenmiştir ve şu anda 100 mikrosaniyeye kadar başarı sağlamaktadır (Gaia Collaboration 2016). 3 aynadan oluşan 1.7 x 0.7  $m^2$ 'lik teleskop ve 250 adet 9 mikrometre piksel boyutlu CCD ile gökyüzünü tarayan GAIA, 11 farklı filtrede fotometrik gözlem yapmaktadır. G < 20.7 parlaklıgına kadar objelerin tespitini yapıp 24 ˘ saat veri işlemekte ve paylaşmaktadır. DR-2<sup>4</sup> (Gaia Collaboration 2018) 22 aylık gözlem sonucu işlem ve analizlerden (Gaia Data Processing and Analysis Consortium (DPAC)) sonra DR-1'den daha ileri bir aşamada, 21 kadire kadar olan 1.7 milyar ışık kaynağının G bandında parlaklığını ve 1.3 milyara yakın kaynağın astrometrik, fotometrik parametrelerine ve radyal hızlarını paylaşan veri setidir.

<sup>4</sup>https://gea.esac.esa.int/archive/

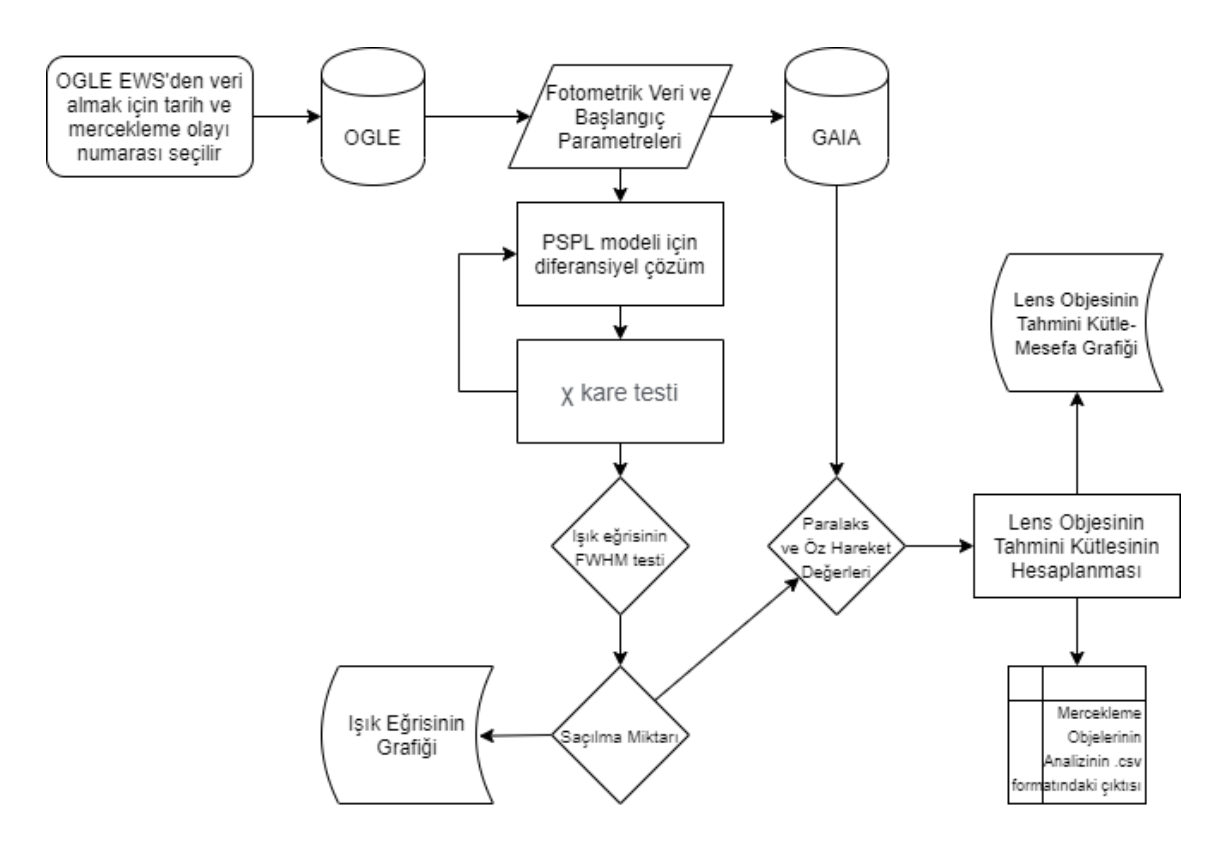

**Şekil 3.1.** Python Proglamlama dilinde ve tez kapsamında yazılan kodun akış şeması.

Bu tez kapsamında Şekil 3.1'deki gibi bir akış şeması izlemek ve OGLE-IV EWS'de bulunan mercekleme olaylarını, 2018 yılında yayınlanan DR-2 arşivindeki 1.3 milyardan fazla astrometrik çözümleri (pozisyon, parlaklık, paralaks, özhareket) bulunan objeler ile koordinatlarına göre çember çizilerek eşleştirme yapmayı hedeflenmekte. Mikro-mercekleme olayını oluşturan objelerin mercekleme olayı parametreleri incelenmektedir.

#### 3.1.3. Veri indirgeme

OGLE verileri, görüntüler arasındaki farklar DIA (Difference Image Analysis) tekniği ile indirgenmiştir. Bu teknik analiz edilen görüntüyü en iyi görüş seviyesi ile eşleştirme yapmaktadır (Wôzniak 2000).

Fotometrik gözlemlerin verilerini indirgimede kullanılan parametreler;

- Sinyal gürültü oranı(SNR), teleskoba gelen ışığın taşıdığı sinyalin ve ne kadar net olduğunu belirten orandır.
- Dedektörün kazanç miktarı (gain).
- Dedektörün doygunluğu (saturation level), tam kapaside de bulunan dedektör ile anlık kapasitesinin oranı.
- Yarı yükseklikte tam genişlik (FWHM) gaussian dağılımı.

Standart veri indirgeme için yukarıdaki parametreler kullanılarak fotometrik veri setleri çıkarılmı¸s ve çizelge 3.1 örnegindeki gibi OGLE ftp sunucusunda fotometrik tablo verisi ˘ olarak yayınlanmaktadır. Veriler gözlem tarihleri, parlaklık (kadir), parlaklıgın hatası ˘ (kadir), görü¸s (seeing) seviyesi ve arkaplan ı¸sık seviyesi (sky level) bilgilerini barındırmaktadır.

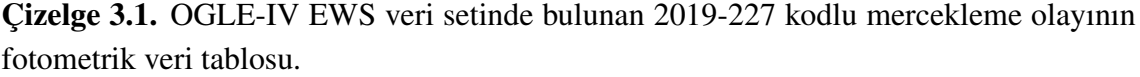

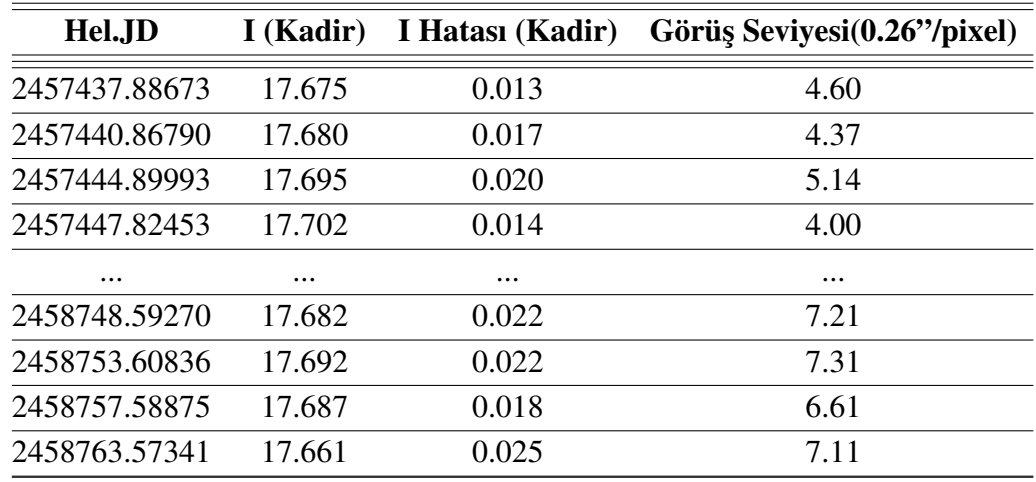

#### 3.1.4. Veri işleme ve modelleme

Kütleçekimsel mikro-mercekleme olayını modellemek için Pacynîski'nin (1986) geliştirdiği Nokta-kaynak nokta-mercek modelini bilgisayar koduna entegre ettik.

$$
A = \frac{u^2 + 2}{2u\sqrt{u^2 + 4}}\tag{3.17}
$$

 $u$ , kaynağın mercek objesine  $Q_E$  biriminden yakınlığıdır. Mercekleme olayı yaşanırken kaynağın hareketi ile einsten yarıçapı uzaklığında kaynağın toplam akısı artmaktadır. Bu artış miktarı bir ışık eğrisi oluşturmaktadır. Bu ışık eğrisinin parametreleri bize mercekleme olayı ve mercek objesi hakkında bilgi vermektedir.

Mercekleme olayının parametrelerinin doğruya en yakın hale getirmek için (2.10) ifadesini  $t_0$ ,  $t_E$  ve  $u_0$  parametreleriyle diferansiyelini alarak;

$$
dA = \frac{\partial A}{\partial u} du, \qquad \text{term} = \frac{1}{u} \tag{3.18}
$$

$$
\frac{\partial A}{\partial t_0} = \frac{\partial A}{\partial u} \frac{\partial u}{\partial t_0} = \frac{\partial A}{\partial u} * term * \frac{-2t + 2t_0}{t_E^2}
$$
(3.19)

$$
\frac{\partial A}{\partial u_0} = \frac{\partial A}{\partial u} \frac{\partial u}{\partial u_0} = \frac{\partial A}{\partial u} * term * 2u_0 \tag{3.20}
$$

$$
\frac{\partial A}{\partial t_E} = \frac{\partial A}{\partial u} \frac{\partial u}{\partial t_E} = \frac{\partial A}{\partial u} * term * \frac{-2(t+t_0)^2}{t_E^3}
$$
(3.21)

yukardaki tanımlamaları yapabiliriz. Aynı zamanda (2.7) ifadesini u'ya göre diferansiyelini alırsak;

$$
\frac{\partial A}{\partial u} = \frac{2u^2(u^2+4)^{0.5} - (u^2+2)[(u^2+4)^{0.5} + u^2(u^2+4)^{-0.5}]}{u^2(u^2+4)}
$$
(3.22)

$$
dA = \frac{\partial A}{\partial t_0} dt_0 + \frac{\partial A}{\partial u_0} du_0 + \frac{\partial A}{\partial t_E} dt_E + of f set
$$
 (3.23)

Mercekleme olayının parametrelerin dogruluklarını bulmak için elde edilen modelin ˘ gözlem verilerine en iyi şekilde uydurulması gereklidir. Fit işlemi için  $\chi^2$  uygulayarak gözlem verileri ve model verileri karşılaştırılır. Bu karşılaştırma sonucu mercekleme olayını en küçük  $\chi^2$  değerinde parametre değerleri seçilir. Başlangıç parametreleri kullanılarak en küçük  $\chi^2$  değeri elde edilene kadar iterasyon sürdürülür.

$$
\chi^2 = \sum_{i=1}^{N} \left( \frac{y_i - y_{model}(x; b_1..b_M)}{\sigma_i} \right)
$$
 (3.24)

Fotometrik gözlem verilerinin her bir seti için nokta kaynak nokta mercek (PSPL) modeli kullanarak  $\chi^2$  değerleri hesaplanmıştır.  $b..b_M$ ; PSPS modelinin,  $t_e, t_0$  ve  $u_0$ parametreleri olmak üzere hesaplanan  $\chi^2$  değeri en küçük değerine ulaşana kadar her bir veri seti için tekrar edilen bir süreçtir ve elde edilen parametreler dogruya en yakın ˘ olarak kabul edilir.

 $\overline{A}$  yani toplam büyütme oranı yukarıdaki 3 parametreye bağlıdır. Bu parametrelerin integral çözümünden çıkan sonuçları  $\chi^2$ 'ye göndererek oluşturacağımız modelin gözlem verilerini en doğru şekilde ifade etmesi amaçlanmıştır.

#### 3.1.5. Mercekleme olaylarının seçimi

Tez kapsamında Python Programlama dilinde yazılan kod ile OGLE-IV EWS veri setlerinde bulunan fotometrik veriler veri setinin notasyon ile olay yılı ve olay numarası girilerek sunucudan alınarak veri işleme ve verilere en uygun eğriyi bulma işlemi yapılmaktadır. Bu bilgiler ile program bir Python Objesi oluşturur ve  $\chi^2$  ile minimize edilerek yeni PSPL parametreleri bulunmaktadır. Ayrıca mercekleme olayını oluşturan kaynak objeleri 0.001" yarıçaplı çember kullanarak GAIA GDR-2 arşivi içersinde eşleştirme yapılmaktadır. Eşleştirme başaralı ise GAIA'dan mercekleme olayının kaynak objesinin;

- Sağ açıklık, sağ açıklığın hatası
- Dik açıklık, dik açıklığın hatası
- Paralaks, paralaksın hatası
- Sağ ve dik açıklıktaki öz hareket

bilgilerini almaktadır. Program yıl ve olay numarası ile oluşturulan python objesine yukarıdaki bilgileri ekler. Eşleştirme sonucunda aşağıdaki koşullar doğrultusunda analiz edilebilecek olaylar bulunmaktadır.

- OGLE-IV fotometrik verilerinden mercekleme olayının ışık eğrisi için gerekli sayıda zamana karşı parlaklık verisinin olup olmaması.
- Parlaklık verilerinin PSPL modeli ile korelasyonu.
- GAIA-DR2'de E¸sle¸sen kaynak objelerin öz hareketi ve pozitif paralaksı varsa.

#### 4. BULGULAR

Mercekleme olayları tekrarı olmayan ve çogunlukla kısa süreli olaylardır. Bu yüzden ˘ gözlemlerin sıklıgı ve kalitesi önemli bir etkendir. Gözlem verileri bir çok faktörden ˘ etkilenebilir ve her bir olay için farklı modeller (Nokta-Kaynak-Nokta-Mercek, Nokta-Kaynak-Çift-Mercek, kenar kararması, paralaks efekti) uygulanması gerekebilir. OGLE yılda 1000'in üzerine mikromercekleme olayı tespit etmektedir. Tez kapsamında Python Programlama dilinde yazılan program, OGLE-EWS veri setinde bulunan mercekleme olaylarını otomatik olarak PSPL modellemesini yaparak mercekleme olaylarının parametrelerini bulmaktadır ve GAIA katalogunda kaynak objelerinin ˘ eşleştirilmesini yaparak mercekleme olaylarının hangi metodlarla analiz edilmesi ve olası kütle tahminleri yapılabilecek olayları seçmektedir.

Bölüm 3.1.4'de açıklanan yöntem ile  $u_0, t_0, t_E$  parametreleri bulunarak mercekleme olaylarının ışık eğrisi oluşturulmaktadır. Oluşturulan ışık eğrisinde farklı modeller için yapılan fitler Şekil 4.1, Şekil 4.2, Şekil 4.3 ve Şekil 4.4'de görülmektedir.

OGLE tarafından paylaşılan parametreler ile yapılan PSPL modelindeki saçılma ve ışık eğrisinin veriler üzerine tam oturmadığı anlaşılmıştır. Bunun sebebi olarak bazı mercekleme olaylarında sonlu kaynak etkilerinin dikkate deger ölçüde büyük olması ˘ düşünülmektedir.

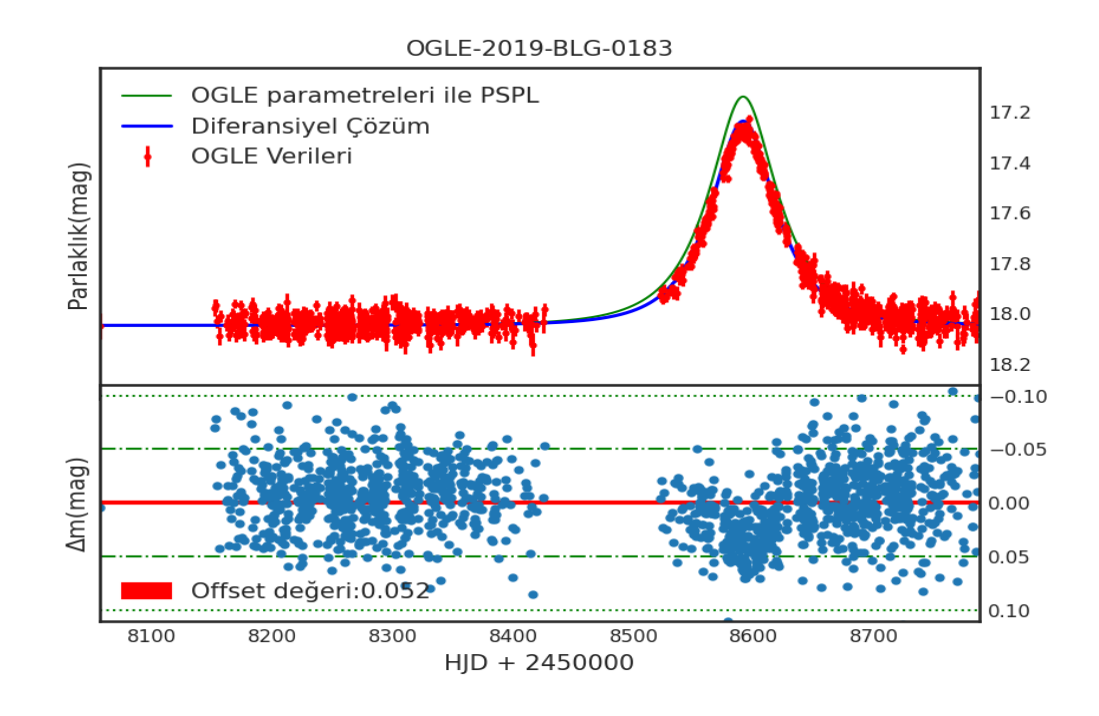

Şekil 4.1. OGLE-IV EWS veri setiyle yapılmış PSPL modelinin ışık eğrsinin örnek gösterimi.

Şekil 4.1'deki mercekleme olayında OGLE'nin paylaştığı parametreler ile yapılan

PSPL modeli (yeşil) veri setine tam oturmamaktadır. Fakat bölüm 3.1.4'deki method ile yapılan çözümle bulunan yeni parametreler ile yapılan model (mavi) modelin verilerle uyumu daha iyi olduğu görülmektedir.

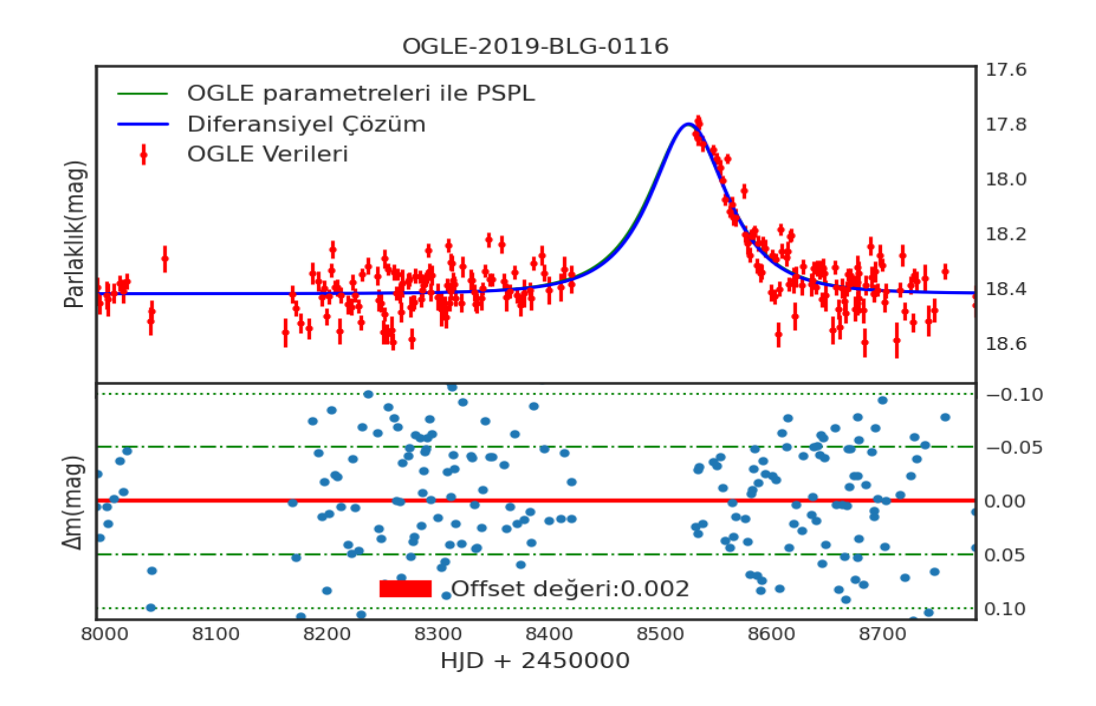

Şekil 4.2. Sönük objelerden elde edilen fotometrik verilerin saçılma miktarları fazla olduğu için verimli bir analiz söz konusu değildir.

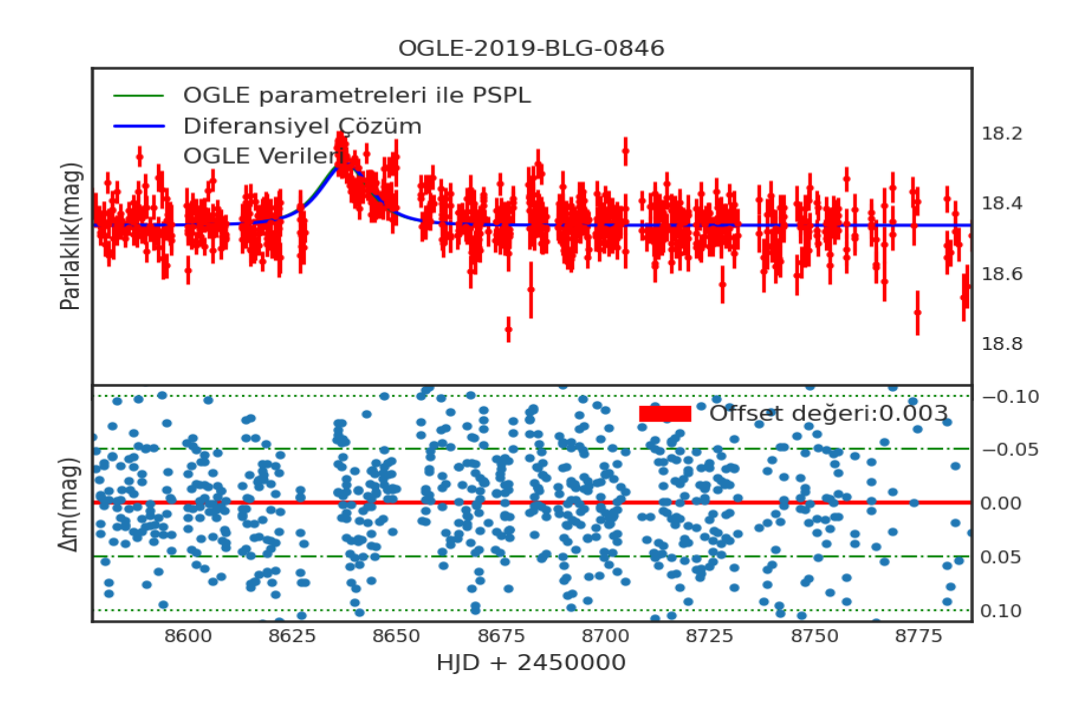

Şekil 4.3. Saçılmanın fazla olduğu diğer bir örnek.

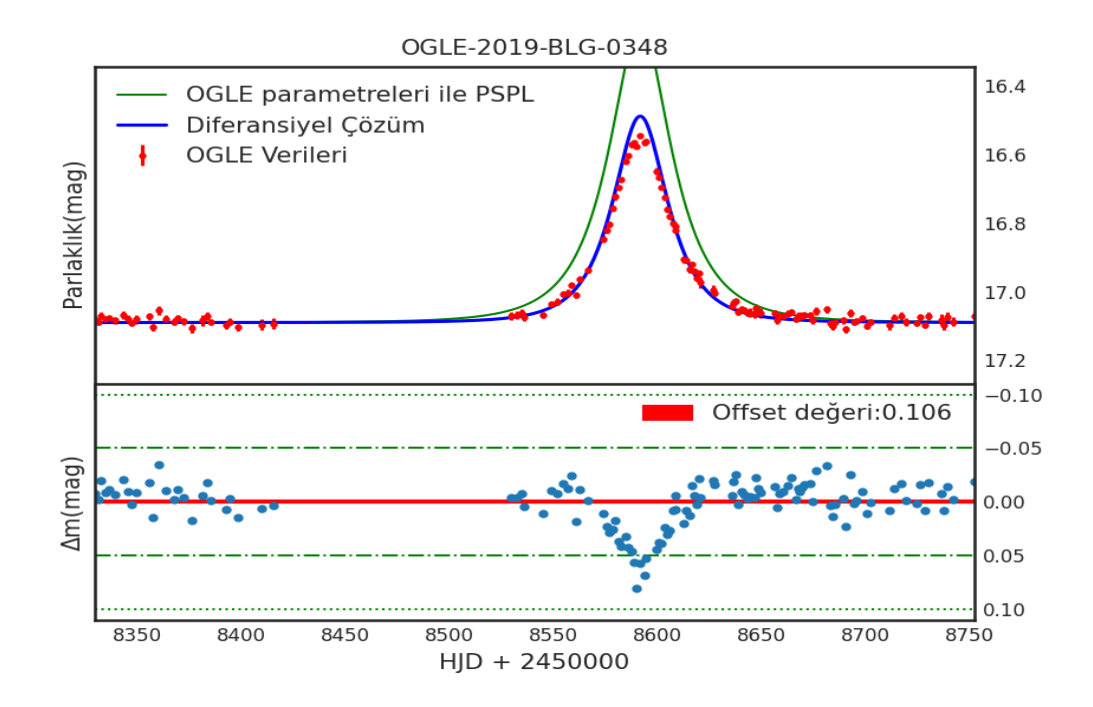

Şekil 4.4. Işık eğrisinin tepe noktasının modele uymadığı örneği.

Oluşturulan modellerin fotometrik veri setine uydurulurken karşılaşdığımız diğer bir nokta ise Şekil 4.4 ve Şekil 4.1'deki gibi bazı mercekleme olaylarının oluşturduğu ışık eğrisinin tepe noktasının modele uymadığıdır. Bu durumun nedeni kaynak objesinin mercek objesine çok yakın oldugu durumda parlaklıktaki büyütmenin yüksek olması ˘ nedeniyle oluşan sanal görüntülerin boyutlarının bozulması ile oluşmaktadır.

Çizelge 4.1. OGLE-IV EWS veri setinde bulunan ve programın hesapladığı bir kaç örnek mercekleme olayının parametreleri.  $\chi^2$  sonucu hesaplanan parametrelerin modelleri önceki şekillerde gösterilmiştir.  $t_0$  hesaplanan  $t_{0,ik}$  başlangıç olan ilk değeri göstermektedir.

| <b>OGLE</b> | $t_{0}$               | $t_{0, lk}$                     | $t_E$  | $t_{E_ilk}$  | $u_0$ | $u_{0,lk}$ |
|-------------|-----------------------|---------------------------------|--------|--------------|-------|------------|
| 2019-0116   | 2458525.457           | 2458524.653 51.682 53.444 0.652 |        |              |       | 0.655      |
| 2019-0133   | 2458603.25            | 2458603.148 63.998 90.077       |        |              | 0.726 | 0.495      |
| 2019-0154   | 2458526.146           | 2458526.085                     | 22.633 | 22.693       | 1.665 | 1.659      |
|             | 2019-0166 2458564.397 | 2458564.38                      | 20.477 | 20.156 0.485 |       | 0.487      |
| 2019-0183   | 2458591.137           | 2458591.09                      | 45.811 | 50.978       | 0.521 | 0.468      |
| 2019-0670   | 2458620.656           | 2458620.75                      | 9.375  | 9.612        | 0.998 | 0.993      |
|             | 2019-0846 2458637.719 | 2458637.15                      | 6.010  | 5.991        | 1.344 | 1.336      |

Programı sadece 2018 ve 2019 yılı içersinde gözlenen mercekleme olayları için çalıştırdığımızda, regrasyon sonucu artık değerlerinin %5'inden fazlası 0.1 kadir değeri dı¸sındaysa ve fotometrik verinin saçlılımı fazla olanları elenmektedir. Çizelge 4.1'de program sonucu rastgele seçilmiş örnek olaylar gösterilmektedir.

2018 ve 2019 yıllarına ait 3027 adet fotometrik gözlem içersinden elenerek 550 adet gözlem kalmıştır. Yukarıda PSPL modeli için yapılan regrasyon çalışmalarından elde edilen parametrelerin hataları mesafeye göre ¸Sekil 4.5, ¸Sekil 4.6 ve ¸Sekil 4.7'de gösterilmiştir. Şekillerden kaynağın uzaklığı ile parametrelerin duyarlılığının ilişkili olmadıgı görülmektedir. Bu yöntemin uzak cisimlerin parametrelerinin belirlenmesinde ˘ üstün bir rol oynadığını söyleyebiliriz.

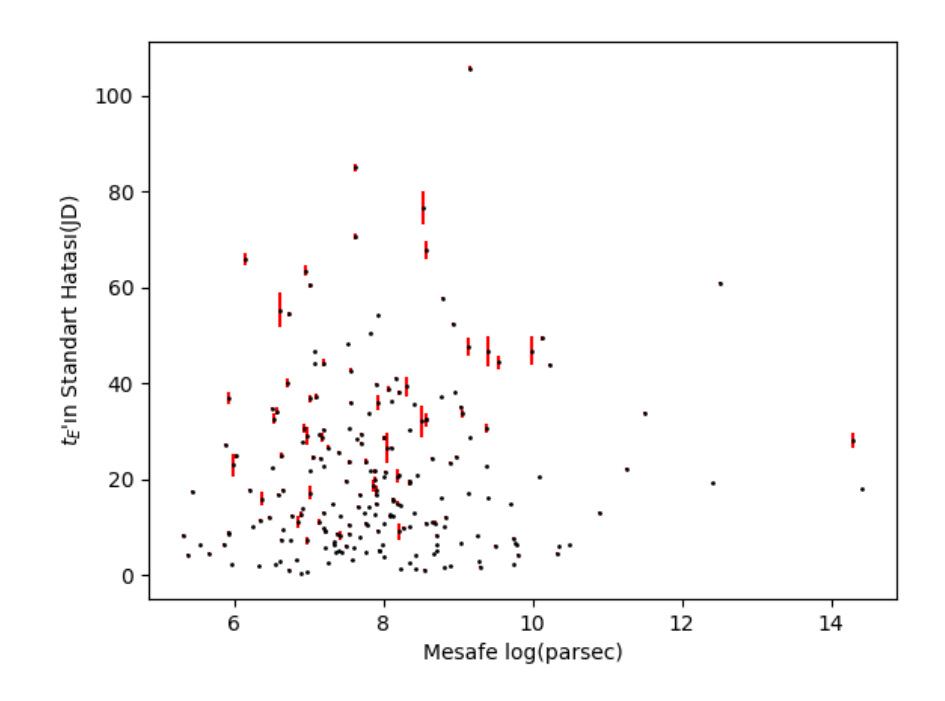

Şekil 4.5. tE, einstein zamanının ve standart hatasının dağılımı.

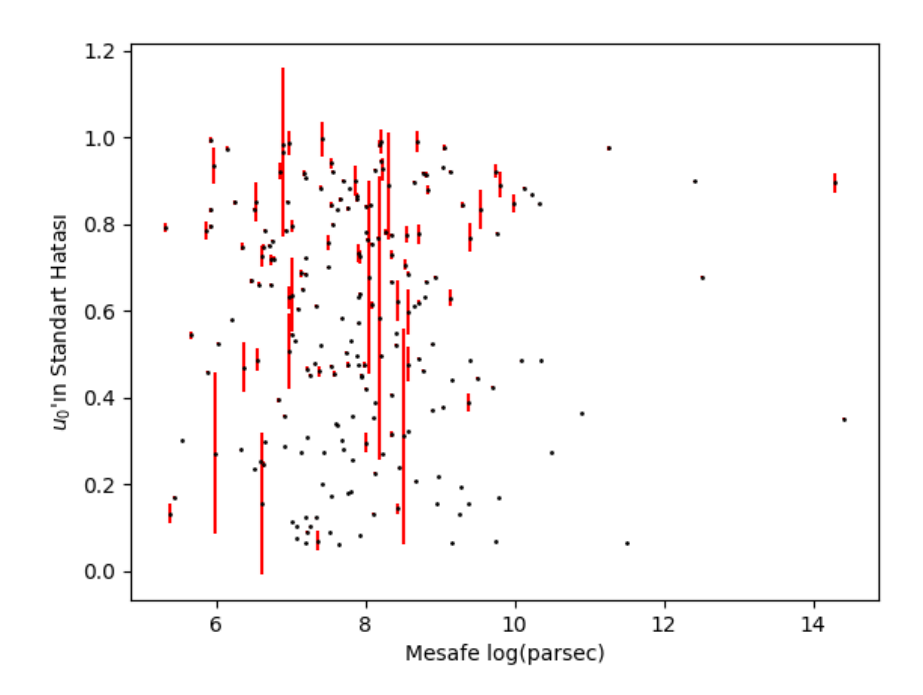

Şekil 4.6. u0, etki parametresinin ve standart hatasının dağılımı.

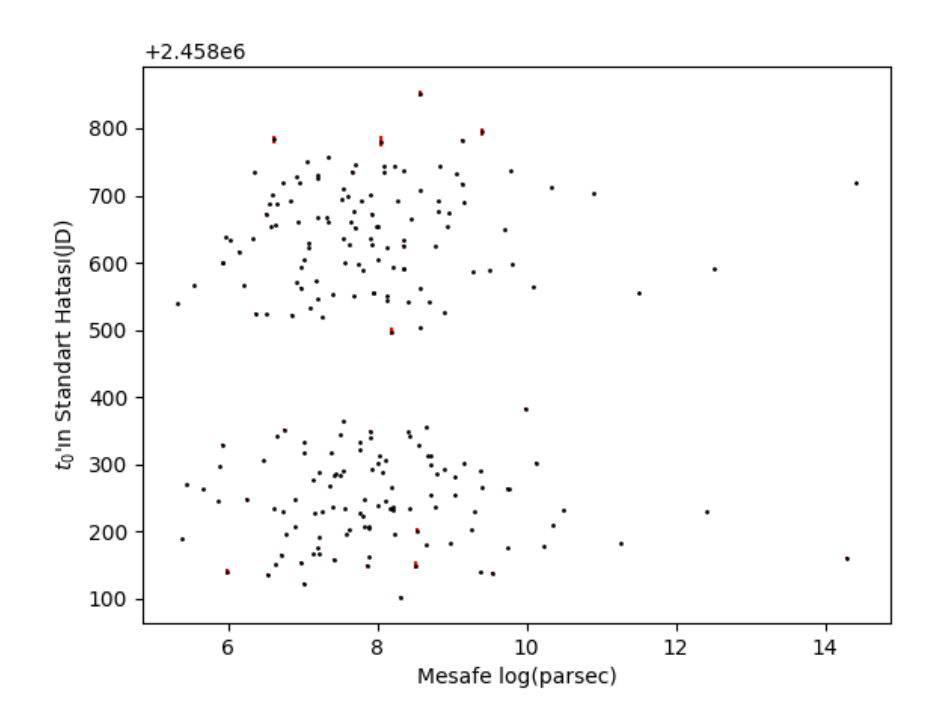

Şekil 4.7. t0, kaynak objenin mercek objesine en yakın olduğu zamanın ve standart hatasının dağılımı.

#### 5. TARTIŞMA

Tez kapsamında Kütleçekimsel Mikro-Mercekleme olayının astrofiziksel amaçlar doğrultusunda nasıl bir araç olabileceği hakkında araştırma ve inceleme yapıldı. Doğru ¸sartlar ile bir mercek objesinin hem gerçek pozisyonuna hem de kompozisyonu hakkında bilgi edinmek mümkündür. Yani bir mercek objesinin kütlesi, varsa eşlik eden 2.cisim veya kaynak objesine göre sönük bir cismin varlığını keşfedilebilir. Mercekleme olayını gözlemek için sürekli gökyüzünün gözlemi ve analizi gerekmektedir. Bu tez kapsamında yazılan program OGLE-EWS verilerini anlık olarak çekebilir ve kaynak objenin konum ve parlaklık parametrelerine GAIA gözlem sonuçları ile ula¸sabilmektedir. Litaratürde yakın zamanda analiz kısmında benzer çalışmalardan biri Waagaard (2017) tarafından yapılmıştır. Waagaard PSPL modeli ile paralaks etkisi ile oluşan mercekleme olayının modellerini karşılaştırmış NOMAD arşivinden objeleri eşleştirmiş ve seçtiği olayların mercek objlerinin kütlelerini tahmin etmeye çalışmıştır. Bunun için benzer şekilde python programlama dilinde bir program yazmış ve paralaks modelinin Şekil 5.1'de de görüldüğü gibi PSPL modelinden daha başarılı bir şekilde ışık eğrisi oluşturduğunu göstermiştir. Fakat paralaks modeli için gerekli şartlar her olayda sağlanmadığı için incelediği olay sayısı sınırlı kalmıştır.

Bir ba¸ska çalı¸sma olarak, Zub (2009) parlaklıktaki yüksek büyütmelerin mercek objesine bağlı gezegenlerin keşfi için mercekleme olayını kullanmıştır. PLANET, OGLE

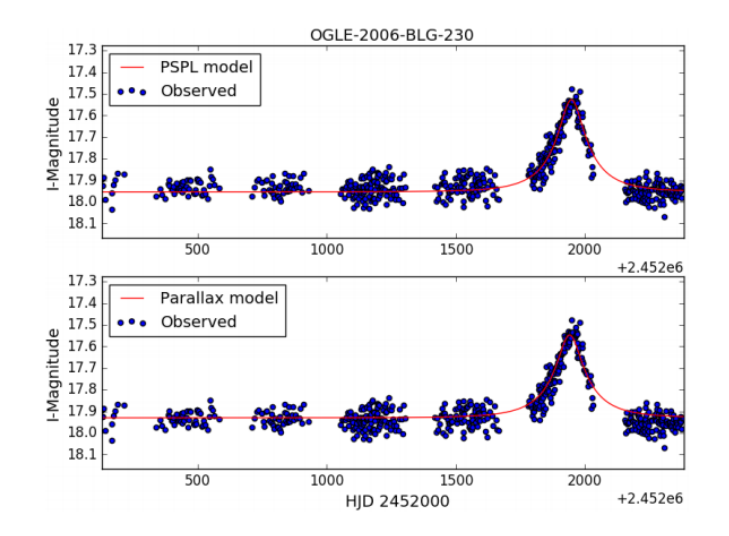

Şekil 5.1. Waagaard'ın OGLE-2006-BLG-230 mercekleme olayı için PSPL ve Paralaks modellerinin ışık eğrilerinin karşılaştırılması. ( $2/ = 2.986$ ) (Waagaard-2017)

ve MicroFUN gözlemlerinden elde edilen fotometrik veriler ve VLT/UVES ile yapılan tayfsal gözlemlerin detaylı analizini yapmıştır. Mercekleme olayının ışık eğrisinin tepe noktasını tayfsal gözlemler ile tespit etmiştir. Işık eğrisinin tamamını daha hassas bir şekilde modellemek için kenar kararması ile analiz etmiştir.

Programla hesaplanan  $t_0$  parametresini OGLE veri setinden alınan değerle karşılaştırıldığında Şekil 5.2'de gösterildiği gibi çok büyük farkların olmadığı gözlendi. Fakat 2018 ve 2019 yıllarının başında ve sonuna doğru hata oranlarıyla birlikte korelasyonun bozulduğu da gözlendi. Diğer parametreler olan  $u_0$  ve  $t_E$  hesaplarken, Şekil 5.3 ve Şekil 5.4'de de görüldüğü gibi büyük farklılıklar oluşmuştur. OGLE'nin kullanmış olduğu MCMC modeli (Wyrzykowski 2015) ile üretilen çözüm ve tez kapsamındaki üretilen çözümün farklılıklarından meydana gelebilmektedir. Çünkü kullanmış olduğumuz PSPL modeli mercekleme olayını gerçekleştiren objelerin parlaklıklarına duyarlı oldugundan yetersiz kalabilmektedir. Bu olayların yeniden ˘ düzenlenmesi paralaks etkisi ve kenar kararması modellerini eklenmesi gerekmektedir. Dolayısıyla yazdıgımız tez kapsamında ki kod ile elde edilen parametreler mercekleme ˘ olayına ait parametereleri yaklaşık olarak verir.

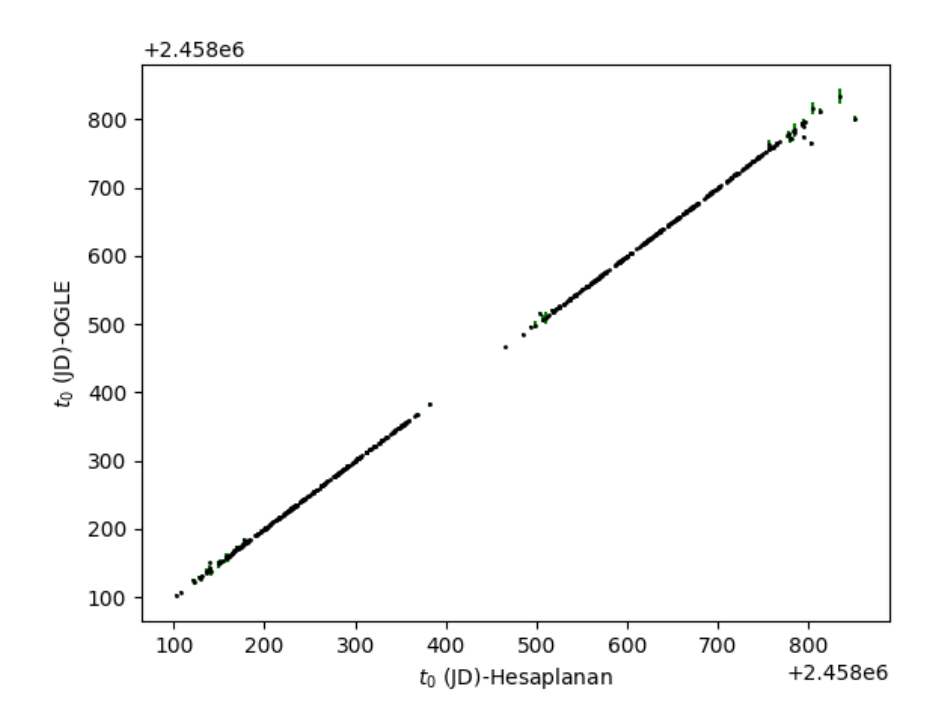

Şekil 5.2. Regrasyon analizinden sonra bulunan  $t_0$  parametresinin OGLE-EWS parametreleri ile karşılaştırılması.

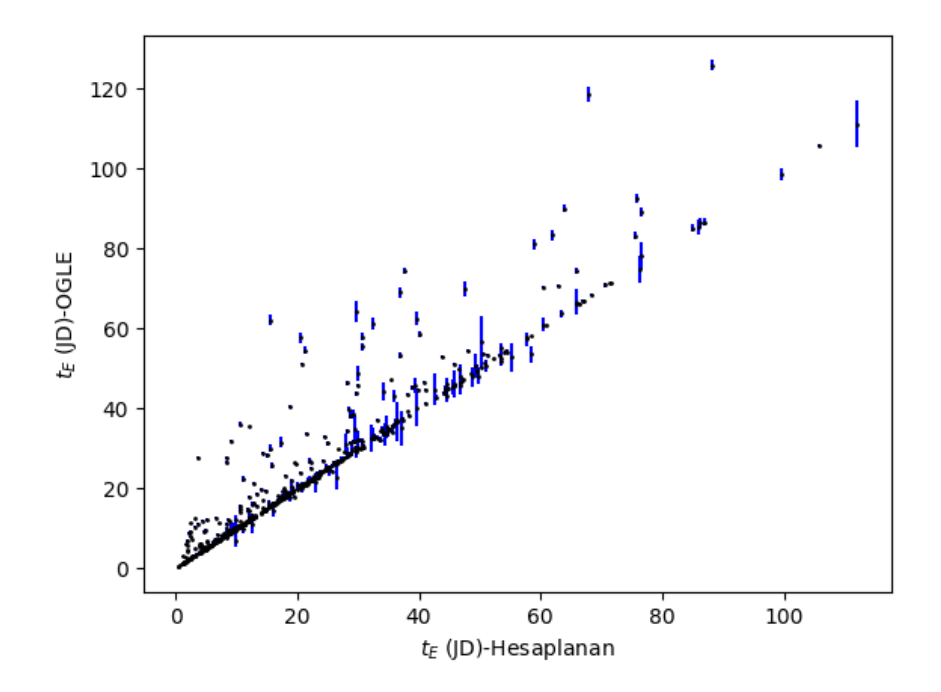

Şekil 5.3. Regrasyon analizinden sonra bulunan  $t_E$  parametresinin OGLE-EWS parametreleri ile karşılaştırılması.

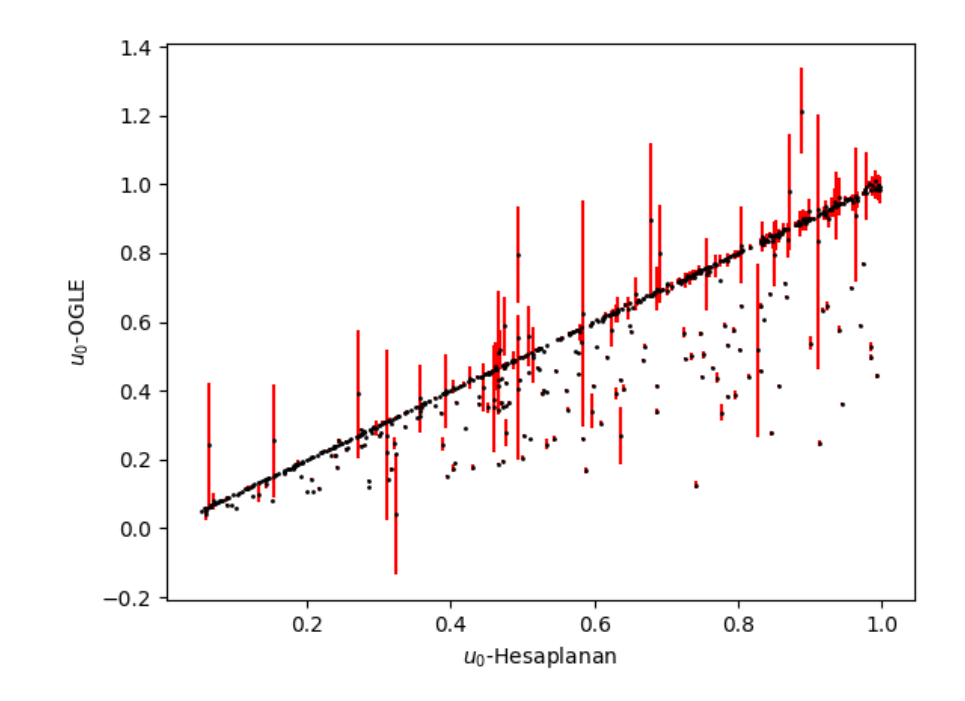

Şekil 5.4. Regrasyon analizinden sonra bulunan  $u_0$  parametresinin OGLE-EWS parametreleri ile karşılaştırılması.

#### 6. SONUÇLAR

Tez kapsamında elde edilen program, mercekleme olaylarının OGLE veri setinden alınan fotometrik veriler ile PSPL modelini iyileştirilmiş versiyonu olan regrasyonu ile yeni ışık eğrisi modelinin parametreleri $(u_0, t_0, t_E)$  bulmaktadır. Bu durum tüm gökyüzünü kapsayan gözlemlerden alınacak olan fotometrik veriyi hızlıca işleyip, gözlenen objenin mercekleme yapıp yapmadığını belirtmek için kullanılacaktır. Yeni yapılacak veya hazırdaki sistemlere uyarlanabilecek bir kütüphane görevi görmektedir. Ayrıca regrasyon analizi ile bulunan parametreler OGLE verileri ile farklı olduğu bulunmuştur. Fakat verilerin saçılmalarına ve mercek objelerin konfigrasyonlarına göre bazı olayları için PSPL modeli yeterli olmamaktadır. Yeni eklenecek modellerle bulunan parametreler iyileştirilebilir. Tüm gökyüzünü otomatik gözleyen teleskoplar için modüler olarak mercekleme olaylarının tespiti için gözlenen mercekleme olaylarının hızlıca analiz edilip belirli bir otomasyonda çalışması için yazılan program kullanılabilir.

Bu olaylar içersinde mercek objelerine bağlı gezegenler veya Şekil 6.1.'deki gibi ışık eğrisine sahip olan çift mercekli olayların tespitini yapan fonksiyon ileriki çalışmalarda programa eklenecektir.

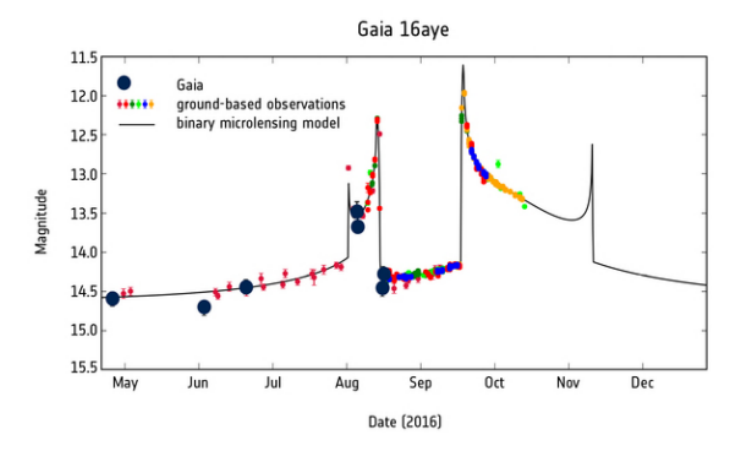

¸Sekil 6.1. ESA tarafından GAIA'nın erken uyarı sistemiyle devreye giren, aralarında TUB˙ITAK Ulusal Gözlem Evininde bulundugu gözlemlerile bir birleri etrafında dönen ˘ çift mercekli mercekemele olayının çıkartılan modeli. (Wyrzykowski vd. 2020)

Genel olarak, program Kütleçekimsel Mikro-Mercekleme olaylarının OGLE'nin paylaştığı fotometrik veriler ile hazırlanan modelin en uygun parametrelerine ulaşılmasına yardımcı olacak bir araç haline getirilmiştir. Program ayrıca kaynak objesini GAIA veri seti ile karşılaştırarak öz-hareket ve paralaks değerlerini almaktadır ve dolaylı yoldan mercek objesinin kütlesinin hesaplanmasında yardımcı olacaktır. Kütle hesaplamaları için gerekli bilgiler programa girildigi taktirde mercek objesinin kütlesi ˘ hesaplanabilmektedir. Gökyüzünü tarayan gözlemler ile entegre edilirse potansiyel olarak ışık yaymayan objeleri, gezegenleri ve hatta kara deliklerin keşfi gibi potansiyele sahiptir.

#### 7. KAYNAKLAR

- Einstein, A. 1936. Lens-like Action Of A Star By The Deviation Of Light In The Gravitational Field. *Science*, 84 : 506
- Gaia Collaboration, Brown, A.G.A., Vallenari, A., vd. 2016 GAIA DATA RELEASE 1. SUMMARY OF THE ASTROMETRIC, PHOTOMETRIC, AND SURVEY PROPERTIES *Astronomy Astrophysics* V50 : 421-450
- Gaia Collaboration, Brown, A.G.A., Vallenari, A., vd. 2018 GAIA DATA RELEASE 2. SUMMARY OF THE CONTENTS AND SURVEY PROPERTIES *Astronomy Astrophysics* V616 A1
- Griest, K. Safizadeh, N. 1998. The Use of High-Magnification Microlensing Events in Discovering Extrasolar Planets *The Astrophysical Journal* v500: 37-50
- Kirshner, R. P. 1999. Supernovae, an accelerating universe and the cosmological constant. *National Academy of Sciences*, 96 : 4224-4227
- Lindegren, L. Lammers, U. Hobbs, D. O'Mullane, W. Bastian, U. Hernandez, J. 2012. The astrometric core solution for the Gaia mission. Overview of models, algorithms, and software implementation *Astronomy Astrophysics* v538: 47
- S. T. Myers, N. J. Jackson, I. W. A. Browne, A. G. de Bruyn, T. J. Pearson, A. vd. 2003 The Cosmic Lens All-Sky Survey - I. Source selection and observations *Monthly Notices of the Royal Astronomical Society* V341: 1-12
- Paczynski, B. 1986. *Astrophysical Journal*, v.304 : p.1
- Paczynski, B. 1996. *Annual Review of Astronomy and Astrophysics*, v34 : 419 459
- Refsdal, S. 1964. On the possibility of determining Hubble's parameter and the masses of galaxies from the gravitational lens effect *Astrophysical Journal*, v128 : 307
- Schneider, P. Weiss, A. 1986. The two-point-mass lens Detailed investigation of a special asymmetric gravitational lens*Astronomy and Astrophysics* v164: 237 - 259
- Udalski, A. 1994. The Optical Gravitational Lensing Experiment. The Early Warning System: Real Time Microlensing *Acta Astronomica* v44: 227-234
- Udalski, A. 2015. OGLE-IV: Fourth Phase of the Optical Gravitational Lensing Experiment *Acta Astronomica* v65: 1
- Waagaard, E. 2017. Parallax Modelling of OGLE Microlensing Events https://www.astronomiskungdom.se/wp-content/uploads/ 2018/02/elias\_waagaard\_isef\_report\_lensing.pdf
- Walsh, D. Carswell, R. F. Weymann, R. J. 1979. 0957+561 A, B: twin quasistellar objects or gravitational lens?*Nature*, v279 : 381-384
- Wozniak, P.R. Difference image analysis of the ogle-II bulge data. I. the method *Acta Astron* V595: A2
- Wyrzykowski, L. 2015. OGLE-III MICROLENSING EVENTS AND THE STRUCTURE OF THE GALACTIC BULGE *The Astrophysical Journal Supplement Series* v216: 1
- Wyrzykowski, L. Mróz, P. and Rybicki, K. A. Gromadzki, M. Bakış V. 2020 Full orbital solution for the binary system in the northern Galactic disc microlensing event Gaia16aye *Astronomy and Astrophysics* A98: 12
- Yiannis T. 2009. Microlensing Searches for Exoplanets*Geosciences* v8: 365
- Zub, Diplom-Physikerin Marta. 2009. Galactic Aspects of Gravitational Microlensing: High Magnification Events and Stellar Limb-darkening of a Source Star in the Galactic bulge https://www.imprs-hd.mpg.de/58794/thesis\_ zub.pdf

# ÖZGEÇMİŞ

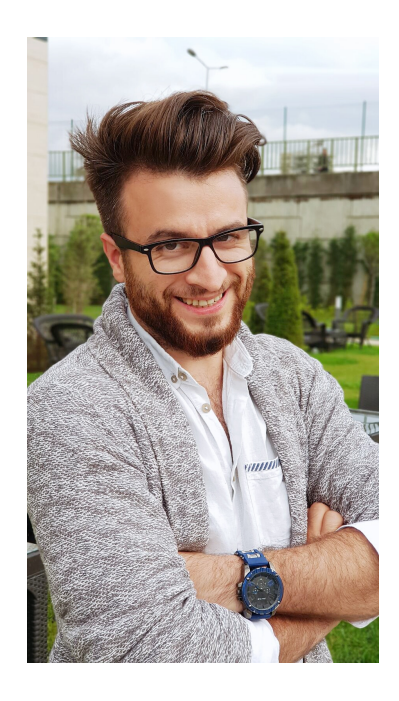

# MUHAMMED FATİH DARTICI mfatihdartici@gmail.com

# ÖĞRENİM BİLGİLERİ:

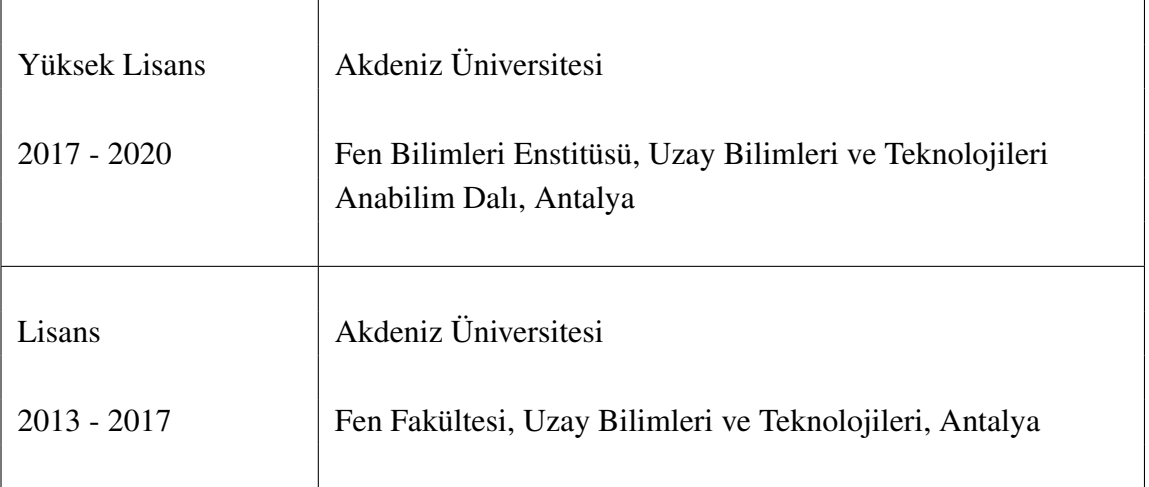

# ∗ coding: utf 8 ∗

import sklearn as sk import pandas as pd import numpy as np import requests import statsmodels . api as sm

from astroquery . gaia import Gaia from astropy . coordinates import SkyCoord import astropy . coordinates as coord import astropy . units as u from time import sleep import scipy . constants as const from scipy. stats **import** norm from scipy. special import stdtrit

import matplotlib . pyplot as plt import matplotlib . patches as mpatches class getPhotData(object) :

getPhotData request to get ews data by year and eventIndex

#### Args:

,,,

year ( str , int ): Year of event eventIndex ( str , int ): index number of event ∗args: The variable arguments are used for ... ∗∗kwargs: The keyword arguments are used for ...

#### Attributes :

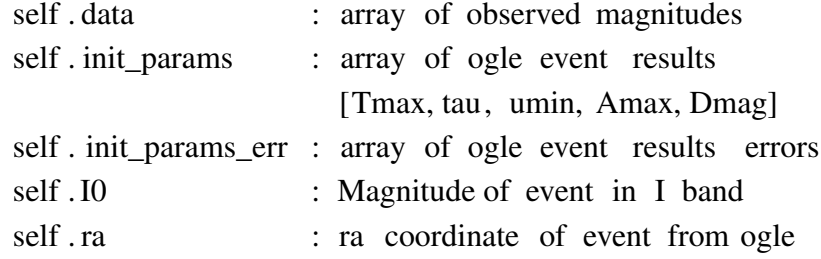

```
self .dec : dec coordinate of event from ogle
    self .ogleName : OGLE event name
    # After searchGaia function ,
    self . ObjectName : Founded gaia object name
    self . sumTable : Founded gaia object parameters
                             0. ra
                             1. ra_error
                             2. dec
                             3. dec_error
                             4. parallax
                             5. parallax_error
                             6. pmra
                             7. pmra_error
                             8. pmdec
                             9. pmdec_error
                             10. Imag
'''
def _init_(self, year, eventIndex):
    self . ogle_phot_url = " http :// www.astrouw.edu.pl/ogle/ogle4/ews/"+str(
        year )+"/blg "+"%04d" % (eventIndex,)+"/phot. dat" # location of phot
        data
    self . ogle_param_url = " http :// www.astrouw.edu.pl/ogle/ogle4/ews/"+str(
        year )+"/blg "+"%04d" % (eventIndex,)+"/params.dat" # location of
        parameters data
    self . init_params = []
    self . init_params_err = []
    self . getewsdata () #dataframe as data value
    self . getewsinits () # get params from ogle ews
def getewsdata (self):
    response = requests.get(self. ogle\_phot\_url)data = response . text . split ("n") [:1]
    data npa = np. zeros ((len( data ) ,3) )
    for i in range(len(data)):
        splited = data [i ]. split ("")for \mathbf{j} in range(3):
```

```
data_npa[i][j] = splited [j]
```

```
self. data = data_npa. transpose ()def getewsinits (self):
     response = requests . get ( self . ogle\_param\_url)self . ra = response . text . split ("n") [4][15.]self . ra = \left[ \text{float}(i) \text{ for } i \text{ in } self \text{ . } \text{ral } split('':") \right]self . dec = response . text . split ("n") [5][15.]self . dec = [ float (i) for i in self . dec. split (":")param_data = response . text . split ("n") [8:11]self . IO = float (response . text . split ("n") [15]. split ("") [12])
     self . ogleName = response. text . split ("n") [0]
     for i in param_data:
         #get param text and append to init params
         # Tmax, tau, umin, Amax, Dmag
          self . init_params . append( float ([x for x in i. split (" ") if x [[1]))
         # error of params
          self . init_params_err .append(\text{float}([x \text{ for } x \text{ in } i \text{ and } j \text{ is } s]) if x
              |[2]) )
def searchGaia (self):
     '''
     '''
    raM = self . ra [0] + self . ra [1]/60+ self . ra [2]/3600 # convert to degree
    raM * = 15if ( self. dec[0]<0): #convert to degree
         decM = self. dec [0] self. dec [1]/60 self. dec[2]/3600else :
         decM = self. dec[0] + self. dec[1]/60 + self. dec[2]/3600print("Checking:", self . ogleName)
    coord = SkyCoord(ra=raM, dec=decM, unit=(u.degree, u. degree) , frame='
         icrs ') # get SkyCoord object by coordinates
    #gaiaObject =[]
    #while not gaiaObject :
    #radius += 0.001
```

```
radius = 0.1self . gaiaObject = Gaia.query_object_async ( coordinate =coord, width=u.
             Quantity ( radius , u.deg), height=u.Quantity ( radius , u.deg)) #gaia
            query results
        if not self . gaiaObject :
             self .ObjectFound = False
             return None
        else :
             self .ObjectFound = True
        objNumber = 0\text{cntr} = 0self .ObjectName = self . gaiaObject [objNumber]["designation"]
         self . sumTable = [ self . gaiaObject [objNumber]["ra"]
                          , self . gaiaObject [objNumber]["ra_error"]
                          , self . gaiaObject [objNumber]["dec"]
                          , self . gaiaObject [objNumber]["dec_error"]
                          , self . gaiaObject [objNumber]["parallax"]
                          , self . gaiaObject [objNumber][" parallax_error "]
                          , self . gaiaObject [objNumber]["pmra"]
                          , self . gaiaObject [objNumber]["pmra_error"]
                          , self . gaiaObject [objNumber]["pmdec"]
                          , self . gaiaObject [objNumber]["pmdec_error"]
                          ]
class spmodel(object):
    '''
    self . data : data attribute of getPhotData
    '''
    def \_init_{\_} (self, df):
         self df = dfself . offset = 0
```

```
self . init_paramsFirst = \lceil self . offset , df . init_params [0], df . init_params
         [1], df . init_params [2]]
     self . init_params = self . init_paramsFirst
     self . curve is = True
     self .modelHasBigErrors = False
     self . checkinits ()
     self . diffData = pd.DataFrame()self \text{.} chis = 0
def checkinits (self):
     offset, t0, tE, u0 = \text{self}. init_params
    maxt_tEp = t0 10*tE
    maxt tEm = t0 + 10 * tEif not maxt_tEp < min(self. df. data [1]):
          first = np.abs( self. df. data [0] maxt_tEp).argmin()
    else :
          first = len(<i>self.df.data</i> [1])if not maxt_tEm > max(self.df.dta[1]):
         second = np.abs(self.df.dta[0] + max_ttEm).argmin()else :
         second = len( self . df . data [1])
    if first == 0:
         self . curve s = Falseself .mag_mean = np.mean(self.df. data [1]: first ])
     self .time = self .df. data [0][ first : first +second]
     self .merr = self .df. data [2][ first : first +second]
     self .mag = self .df. data [1][ first : first +second]
def diffEvolotion (self):
     self . offset , t0 , tE , u0 = self . init params
    u = np. sqrt (u0<sup>**</sup>2 + (( self .time t0)/tE)**2)
    u2 = u**2
```

```
A = (u2 + 2) / (u * np.sqrt(u2+4))u2 = u**2a = u^2 + 2 #term1
    s = np. sqrt (a+2)#term2
    DA_Du = (2*u2*s a * (s + u2 / s)) / (u2*(a+2))uinTerm = 1/u #term3
    Du_Dt0 = uinTerm * 2 * (t0 self .time) / tE**2Du_DtE = uinTerm * 2 * (self.time t0)**2 / tE**3Du Du0 = uinTerm * 2 * u0DA\_Dt0 = DA\_Du * Du\_Dt0DA_DtE = DA_Du * Du_DtE
    DA_Du0 = DA_Du * Du_Du0self . diffCo = np. array ([DA_Dt0, DA_DtE, DA_Du0]).T
    self . dA = \text{self} . mag ( self . mag_mean 2.5 \times np.log10(A)) self . offset
    dA2 = self . dA**2self . chis = np.sum(dA2)/len(dA2)def chisqr (self):
    self . diffEvolotion ()
    chisTemp = self . chis
    self . param_errors = [0,0,0,0]while self \text{.} chis \text{1} chisTemp:
        chisTemp = self. chisself . diffEvolotion ()
        X = \text{sm.add constant} ( self . diffCo )
        self. reg = sm.OLS(self.dA, X). fit ()
        self . init params = self . reg . params
        self . param_errors += self . reg .HC0_se
    checku, checkA = self \cdot magFunc(self.time, self.init_params [1:])checkErrorArray = np. sort (self. mag (2.5 \times np.log10(checkA)+self.mag_mean))
    checkLimit = int(len(checkErrorArray) * .05) # %05 of dataif checkErrorArray[checkLimit] < 0.1 or checkErrorArray [checkLimit]
        > 0.1:
```
self .modelHasBigErrors = True def magFunc(self, time, initParams): t0,  $tE$ ,  $u0 = initParams$ u = np. sqrt (u0∗∗2 + ((time t0)/tE)\*\*2) return u,  $(u**2 + 2) / (u*np.$  sqrt  $(u**2+4)$ ) def plot\_lightcurve (self): s\_time = np.arange( $min(self.time)$ , $max(self.time)$ , $0.5)$ #time with 1 JD step u1,  $AI = self \cdot magFunc(s_time, self \cdot init_params [1:])$  #from regrassion u3,  $A3 = \text{self}$ . magFunc(s time, self . init paramsFirst [1:]) #from **OGLE**  $u4$ ,  $A4 = \text{self}$ . magFunc(self.time, self. init params [1:]) #from regrassion hjdPlus  $= 2450000$ decTime = self .time hjdPlus plt . figure () plt . style . use('seaborn white') plt . rcParams['font . size '] =  $10$ plt . rcParams['axes. labelsize '] = 10 plt . rcParams['axes. titlesize '] = 10 plt . rcParams[' xtick . labelsize '] = 8 plt . rcParams[' ytick . labelsize '] = 8 plt . rcParams['legend . fontsize '] = 10 plt . rcParams[' figure . titlesize  $|$ ] = 12  $ax1 = plt$ . subplot (211)  $ax2 = plt$ . subplot (313)  $ax1.tick_params (axis='y', which='both', labelleft =False, labelright =$ True)  $ax2.tick_params ( axis='y', which='both', labelleft = False, labelright =$ True)  $\#size\_of_y = max(self.png) min(self.png)$  $ax1.set_xlim([decTime[0], decTime[1]])$ 

ax1. set\_ylim ( $[\text{max}(self.mag)+0.2, \text{min}(self.mag) 0.2])$ 

```
ax2. set_xlim([decTime[0], decTime[1]])ax2. set_ylim ([0.11, 0.11])
```
- ax1. errorbar (decTime, self .mag, yerr= self .merr, color="red" , fmt='o', label ="OGLE Verileri",markersize=2) #data
- ax1. plot (s\_time hjdPlus , self .mag\_mean 2.5∗np.log10(A3),"green" ,lw =1,label = "OGLE parametreleri ile PSPL") #OGLE
- ax1. plot (s\_time hjdPlus , self .mag\_mean 2.5∗np.log10(A1),"blue" ,lw  $=1.5$ , label = " Diferansiyel zm ") #reg
- patch = mpatches.Patch( $color='red'$ , label ="Offset deeri :"+str( $round($ self. offset  $,3)$ )
- plt .legend( handles=[patch ])
- ax2. plot (decTime, self. mag  $(2.5* np.log10(A4)+self.macmean)$ .'.')
- ax2. hlines  $(0, \text{decTime}[0], \text{decTime}[1], \text{lw=2, colors='r'})$
- ax2. hlines  $(0.1, \text{decTime}[0], \text{decTime}[1], \text{lw=1, colors='g'}, \text{linesyles =}'$ dotted ')
- ax2. hlines (0.05, decTime[0], decTime [1],  $lw=1$ , colors='g', linestyles =' dashdot')
- ax2. hlines  $(0.1, \text{decTime}[0], \text{decTime}[1], \text{lw=1, colors='g'}, \text{linesyles =}'$ dotted ')
- ax2. hlines  $(0.05, \text{decTime}[0], \text{decTime}[1], \text{lw=1, colors='g'}, \text{linesyles ='}$ dashdot')
- plt . subplots\_adjust (wspace=0, hspace =0.33)
- $ax1.get_shared_x axes()$ . join  $(ax1, ax2)$
- ax1. set\_xticklabels ([])

```
ax1.legend(loc='upper left ', shadow=True)
ax1. set_title ( self . df . ogleName)
ax1. set_ylabel (' Parlaklk (mag)')
ax2. set_ylabel ('\u0394m(mag))plt . xlabel ('HJD + '+str(\text{hidPlus}))
plt . savefig ("plots /"+ self . df . ogleName+".png", dpi=150)
#plt .show()
plt . close ()
```
def plot\_mass\_by\_distance ( self ) :

```
import matplotlib . pyplot as plt
    from matplotlib . colors import LogNorm
    distance =[]
    for i in range(1,51):
              distance .append(i * self.Ds/10)for m in self .M_array:
         plt . plot ( distance ,m)
         #plt . hist2d ( distance , m, bins=(100,100), norm=LogNorm(), cmap='
             plasma')
    plt . title ( self . df . ogleName)
    plt . xlabel ('Mercek objesinin teori uzakl (pc)')
    plt . ylabel ('Mercek Objensinin Ktlesi ($M_\u2609$)')
    plt . show()
    plt . close ()
def calculateMass (self):
    if float ( self . df . sumTable[4])>0:
         G = 4.302 \times 10e3 #pc Msun^1 (km/s)^2
         c = 299792.458#km / s
         pmraerr = ( self . df. sumTable [6] self . df. sumTable[7]/ self . df.
             sumTable[6]
         pmdecerr = ( self . df . sumTable [8] self . df . sumTable[9])/ self . df .
             sumTable[9]
         pm = np. sqrt ( float ( self . df . sumTable[6])**2 + float ( self . df .
             sumTable[8])∗∗2)
         pm_array = np. array ((\lceil pm pm/(i) for i in range (5,6) if i!= 0]))
         self .M<sub>_array</sub> = \lceil \cdot \rceil#pm = np. sqrt ( float ( self . df . sumTable[6])**2 + float ( self . df .
             sumTable[8])∗∗2)
         for j in pm array:
              self . Qe = np. abs( self. init_params [2] * (j/(365*1000)))self DS = 1000 / self df. sumTable[4]
             M = []for i in range(1,51):
```

```
self .Dl = i * self.Ds/50M.append((self. Qe**2 ∗ c**2 / (4*G)) * (1/ self. Dl 1/ self.
                Ds))
        self .M_array.append(M)
else :
    return None
```
#### from modmik import ∗

import pandas as pd

start, end =  $1,1803$ 

 $year = 2018$ 

 $data = pd.DataFrame()$ 

```
for i in range(start,end):
    df = getPhotData(year, i)df . searchGaia ()
    data_row = {"OGLE" : "OGLE"+str(year)+" BLG"+"%04d" % (i,)}
    if df .ObjectFound:
        data_row[" object found"] = "Yes"
        data_row["GAIA"] = df.ObjectName.decode()
        model = spmodel(df)data_row[" t0_init "] = model. init_paramsFirst [1]
        data_row[" tE_init "] = model. init_paramsFirst [2]
        data_row[" u0_init "] = model. init_paramsFirst [3]
        model.chisqr ()#new parameters
```

```
data_row["t0"] = model.init_params [1]
data_{row['t0_e''] = model.param\_errors[1]data_{row['tE'']} = model.init_{params [2]}data_row["tE_e"] = model.param_errors [2]
data_row["u0"] = model.init_params [3]
data_{row['u0_e"] = model.param\_errors[3]if model. curveis :
    data row[' curves''] = model. curve isif not model.modelHasBigErrors:
```
else :

```
data_row[" hasbigerrors "] = "No"
             model. plot_lightcurve () #plot lightcurve
             if df . sumTable[4]:
                 if df . sumTable[4]<0:
                     data row<sup>["</sup> parallax "] = " negative "
                 else :
                     data_row[" parallax "] = " positive "
                     #data_row["hasPmPx"] = "Yes"
                     data_{row['px'']} = model.df. sumTable[4]
                     data_row["pmra"] = model.df. sumTable[6]
                     data\_row['pmdec"] = model.df.sumTable[8]else :
                     data_row[" parallax "] = "None"
        else :
             data_row[" hasbigerrors "] = "Yes"
    else :
        data_{row}[" curveis "] = model. curveis
    data_row[" object found"] = "No"
data = data.append(data-row , ignore_index=True)
```
data . to\_csv ("data .csv" , mode='a', header=False)